# **[MS-OXWSARCH]: Archiving Web Service Protocol**

#### **Intellectual Property Rights Notice for Open Specifications Documentation**

- **Technical Documentation.** Microsoft publishes Open Specifications documentation for protocols, file formats, languages, standards as well as overviews of the interaction among each of these technologies.
- **Copyrights.** This documentation is covered by Microsoft copyrights. Regardless of any other terms that are contained in the terms of use for the Microsoft website that hosts this documentation, you may make copies of it in order to develop implementations of the technologies described in the Open Specifications and may distribute portions of it in your implementations using these technologies or your documentation as necessary to properly document the implementation. You may also distribute in your implementation, with or without modification, any schema, IDL's, or code samples that are included in the documentation. This permission also applies to any documents that are referenced in the Open Specifications. Intellectual Property Rights Notice for Open Specifications Documentation<br>
• Technical Documentation, Microsoft sub[li](http://www.microsoft.com/trademarks)shes (bee specifications documentation for<br>
protocols, line formats, languages, siandards as well as over
	- **No Trade Secrets.** Microsoft does not claim any trade secret rights in this documentation.
	- **Patents.** Microsoft has patents that may cover your implementations of the technologies described in the Open Specifications. Neither this notice nor Microsoft's delivery of the documentation grants any licenses under those or any other Microsoft patents. However, a given Open Specification may be covered by Microsoft Open Specification Promise or the Community Promise. If you would prefer a written license, or if the technologies described in the Open Specifications are not covered by the Open Specifications Promise or Community Promise, as applicable, patent licenses are available by contacting iplg@microsoft.com.
	- **Trademarks.** The names of companies and products contained in this documentation may be covered by trademarks or similar intellectual property rights. This notice does not grant any licenses under those rights. For a list of Microsoft trademarks, visit www.microsoft.com/trademarks.
	- **Fictitious Names.** The example companies, organizations, products, domain names, e-mail addresses, logos, people, places, and events depicted in this documentation are fictitious. No association with any real company, organization, product, domain name, email address, logo, person, place, or event is intended or should be inferred.

**Reservation of Rights.** All other rights are reserved, and this notice does not grant any rights other than specifically described above, whether by implication, estoppel, or otherwise.

**Tools.** The Open Specifications do not require the use of Microsoft programming tools or programming environments in order for you to develop an implementation. If you have access to Microsoft programming tools and environments you are free to take advantage of them. Certain Open Specifications are intended for use in conjunction with publicly available standard specifications and network programming art, and assumes that the reader either is familiar with the aforementioned material or has immediate access to it.

*[MS-OXWSARCH] — v20131118 Archiving Web Service Protocol* 

 *Copyright © 2013 Microsoft Corporation.* 

**Preliminary Documentation.** This Open Specification provides documentation for past and current releases and/or for the pre-release (beta) version of this technology. This Open Specification is final documentation for past or current releases as specifically noted in the document, as applicable; it is preliminary documentation for the pre-release (beta) versions. Microsoft will release final documentation in connection with the commercial release of the updated or new version of this technology. As the documentation may change between this preliminary version and the final version of this technology, there are risks in relying on preliminary documentation. To the extent that you incur additional development obligations or any other costs as a result of relying on this preliminary documentation, you do so at your own risk.

# **Revision Summary**

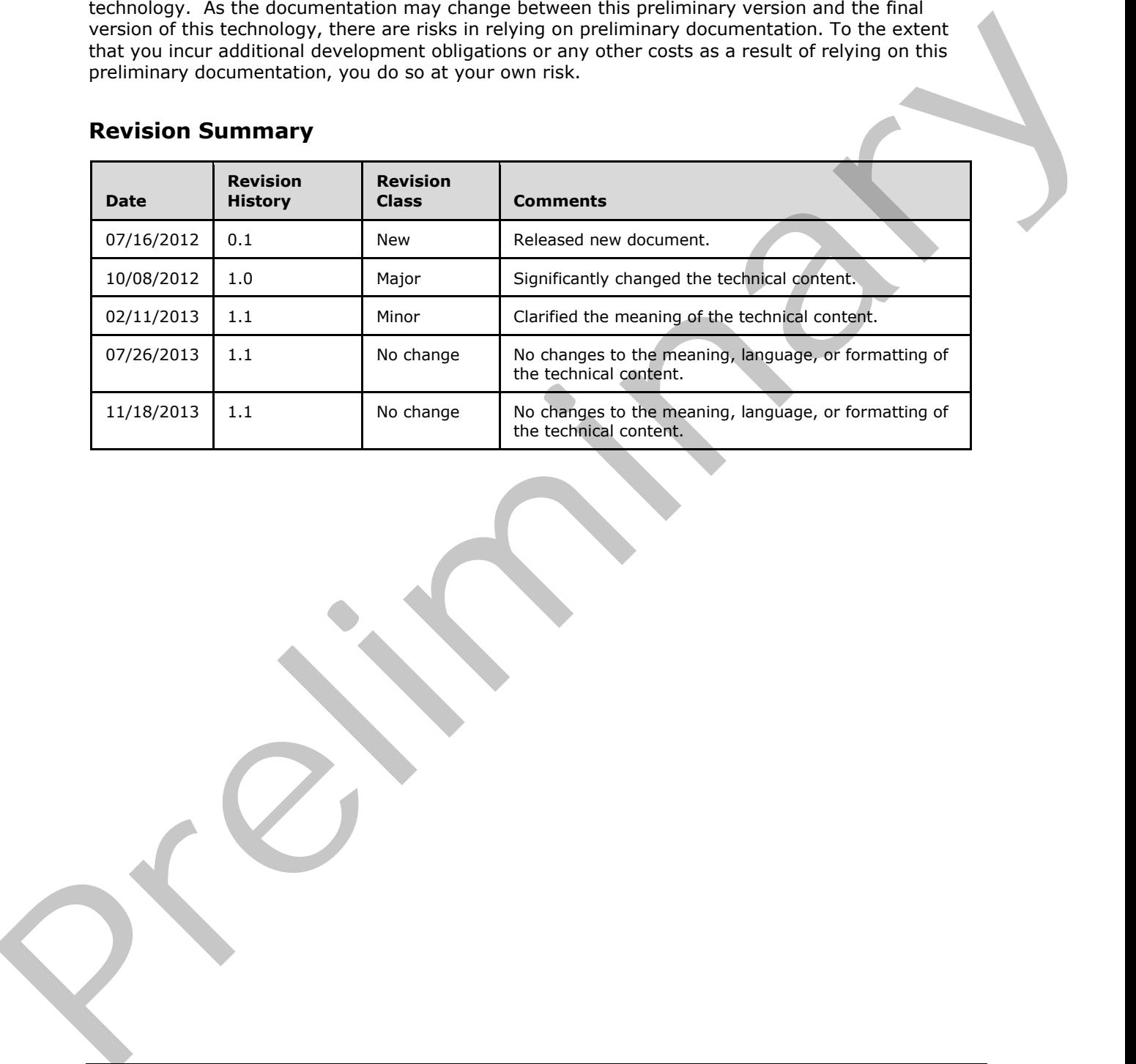

*[MS-OXWSARCH] — v20131118 Archiving Web Service Protocol* 

 *Copyright © 2013 Microsoft Corporation.* 

# **Table of Contents**

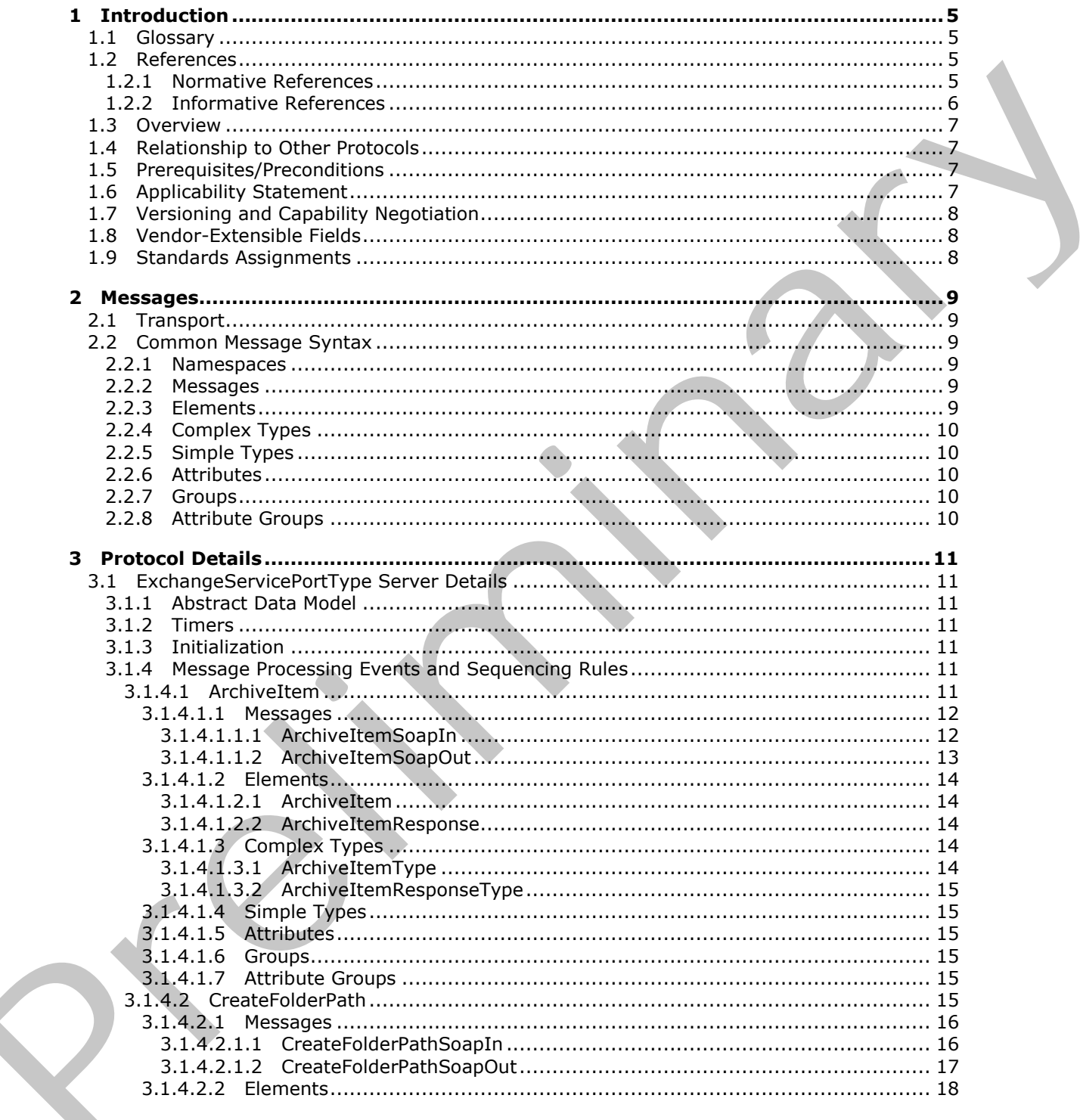

[MS-OXWSARCH] - v20131118<br>Archiving Web Service Protocol

Copyright © 2013 Microsoft Corporation.

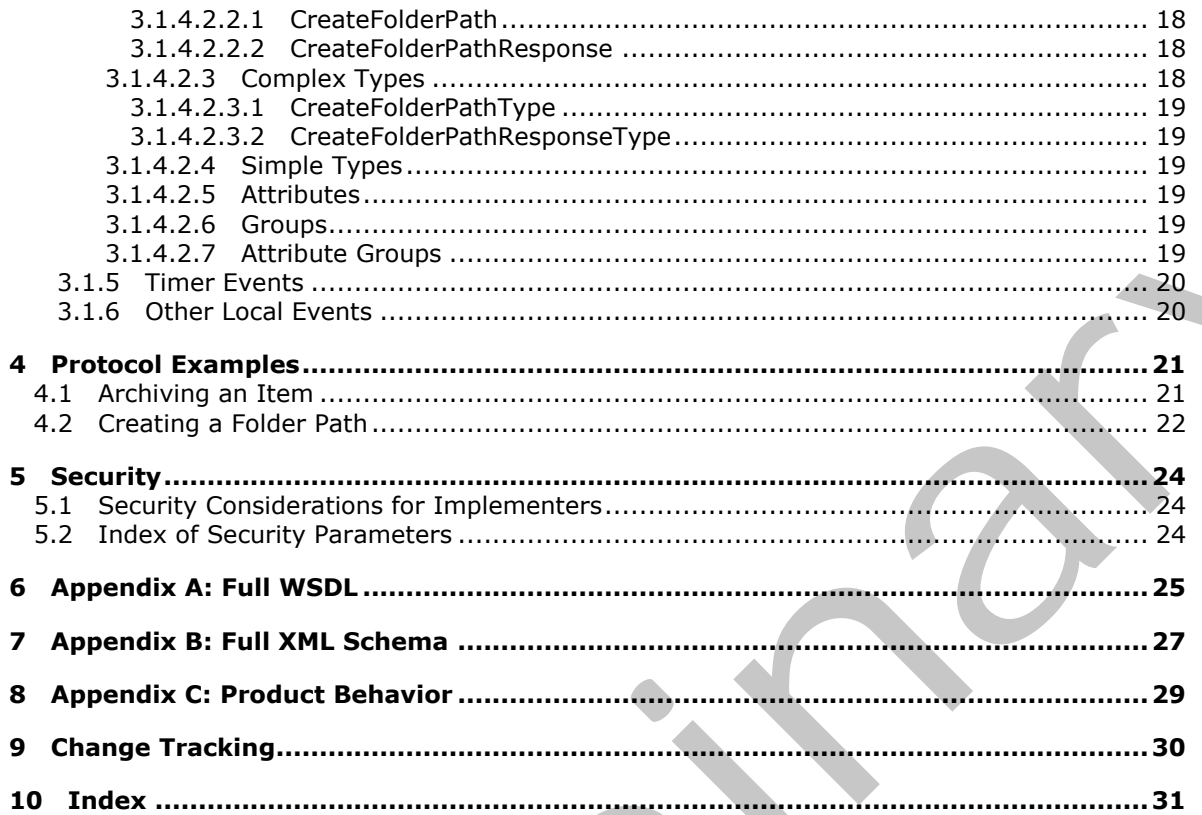

Copyright © 2013 Microsoft Corporation.

Release: November 18, 2013

# <span id="page-4-0"></span>**1 Introduction**

<span id="page-4-5"></span>The Archiving Web Service Protocol enables clients to use a **[web service](%5bMS-OXGLOS%5d.pdf)** to archive items in a **[mailbox](%5bMS-OXGLOS%5d.pdf)**.

Sections 1.8, 2, and 3 of this specification are normative and can contain the terms MAY, SHOULD, MUST, MUST NOT, and SHOULD NOT as defined in RFC 2119. Sections 1.5 and 1.9 are also normative but cannot contain those terms. All other sections and examples in this specification are informative.

# <span id="page-4-1"></span>**1.1 Glossary**

The following terms are defined in [MS-GLOS]:

```
Hypertext Transfer Protocol (HTTP)
Hypertext Transfer Protocol over Secure Sockets Layer (HTTPS)
SOAP
SOAP action
SOAP body
SOAP header
XML namespace
```
The following terms are defined in [MS-OXGLOS]:

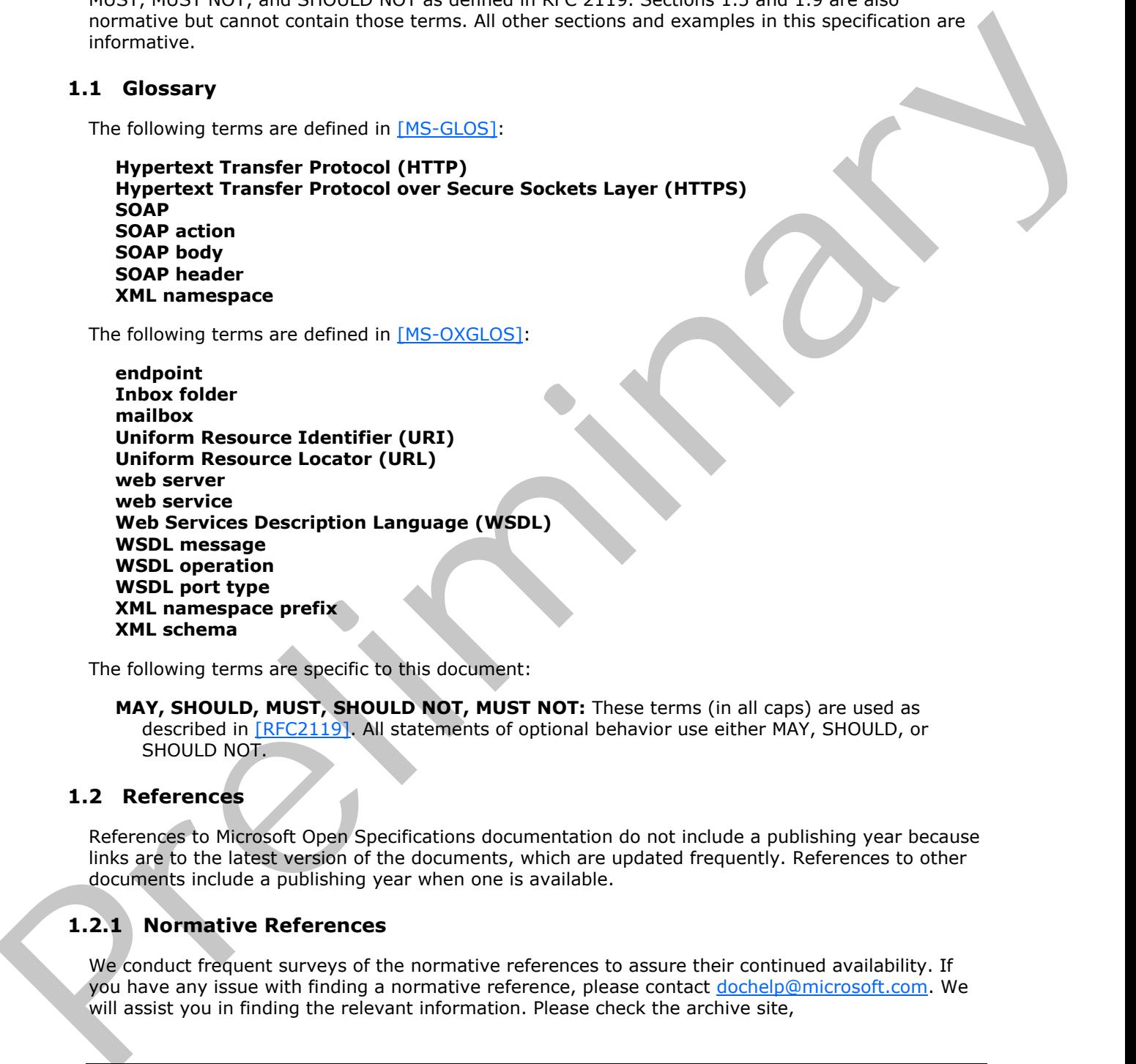

The following terms are specific to this document:

<span id="page-4-7"></span>**MAY, SHOULD, MUST, SHOULD NOT, MUST NOT:** These terms (in all caps) are used as described in [RFC2119]. All statements of optional behavior use either MAY, SHOULD, or SHOULD NOT.

#### <span id="page-4-2"></span>**1.2 References**

References to Microsoft Open Specifications documentation do not include a publishing year because links are to the latest version of the documents, which are updated frequently. References to other documents include a publishing year when one is available.

# <span id="page-4-3"></span>**1.2.1 Normative References**

<span id="page-4-6"></span>We conduct frequent surveys of the normative references to assure their continued availability. If you have any issue with finding a normative reference, please contact dochelp@microsoft.com. We will assist you in finding the relevant information. Please check the archive site,

*[MS-OXWSARCH] — v20131118 Archiving Web Service Protocol* 

 *Copyright © 2013 Microsoft Corporation.* 

[http://msdn2.microsoft.com/en-us/library/E4BD6494-06AD-4aed-9823-445E921C9624,](http://msdn2.microsoft.com/en-us/library/E4BD6494-06AD-4aed-9823-445E921C9624) as an additional source.

[MS-OXWSCDATA] Microsoft Corporation, ["Common Web Service Data Types"](%5bMS-OXWSCDATA%5d.pdf).

[MS-OXWSCORE] Microsoft Corporation, ["Core Items Web Service Protocol"](%5bMS-OXWSCORE%5d.pdf).

[MS-OXWSFOLD] Microsoft Corporation, "Folders and Folder Permissions Web Service Protocol".

[MS-OXWSGTZ] Microsoft Corporation, "Get Server Time Zone Web Service Protocol".

[RFC2119] Bradner, S., "Key words for use in RFCs to Indicate Requirement Levels", BCP 14, RFC 2119, March 1997, http://www.rfc-editor.org/rfc/rfc2119.txt

[RFC2616] Fielding, R., Gettys, J., Mogul, J., et al., "Hypertext Transfer Protocol -- HTTP/1.1", RFC 2616, June 1999, http://www.ietf.org/rfc/rfc2616.txt

[RFC2818] Rescorla, E., "HTTP Over TLS", RFC 2818, May 2000, http://www.ietf.org/rfc/rfc2818.txt

[RFC3066] Alvestrand, H., "Tags for the Identification of Language", RFC 3066, January 2001, http://www.ietf.org/rfc/rfc3066.txt

[SOAP1.1] Box, D., Ehnebuske, D., Kakivaya, G., et al., "Simple Object Access Protocol (SOAP) 1.1", May 2000, http://www.w3.org/TR/2000/NOTE-SOAP-20000508/

[WSDL] Christensen, E., Curbera, F., Meredith, G., and Weerawarana, S., "Web Services Description Language (WSDL) 1.1", W3C Note, March 2001, http://www.w3.org/TR/2001/NOTE-wsdl-20010315

[WSIBASIC] Ballinger, K., Ehnebuske, D., Gudgin, M., et al., Eds., "Basic Profile Version 1.0", Final Material, April 2004, http://www.ws-i.org/Profiles/BasicProfile-1.0-2004-04-16.html

[XMLNS] Bray, T., Hollander, D., Layman, A., et al., Eds., "Namespaces in XML 1.0 (Third Edition)", W3C Recommendation, December 2009, http://www.w3.org/TR/2009/REC-xml-names-20091208/

[XMLSCHEMA1] Thompson, H.S., Beech, D., Maloney, M., Eds., and Mendelsohn, N., Ed., "XML Schema Part 1: Structures", W3C Recommendation, May 2001, http://www.w3.org/TR/2001/RECxmlschema-1-20010502/ (NS-10WbstVD) Microsoft Capturing, Telesting The Zeman and Whitehear [Pr](%5bMS-OXWSADISC%5d.pdf)ess Press Press Press Press Press Press Press Press Press Press Press Press Press Press Press Press Press Press Press Press Press Press Press Press Pre

[XMLSCHEMA2] Biron, P.V., and Malhotra, A., Eds., "XML Schema Part 2: Datatypes", W3C Recommendation, May 2001, http://www.w3.org/TR/2001/REC-xmlschema-2-20010502/

#### <span id="page-5-0"></span>**1.2.2 Informative References**

<span id="page-5-1"></span>[MS-GLOS] Microsoft Corporation, "Windows Protocols Master Glossary".

[MS-OXDSCLI] Microsoft Corporation, "Autodiscover Publishing and Lookup Protocol".

[MS-OXGLOS] Microsoft Corporation, "Exchange Server Protocols Master Glossary".

[MS-OXPROTO] Microsoft Corporation, "Exchange Server Protocols System Overview".

[MS-OXWSADISC] Microsoft Corporation, "Autodiscover Publishing and Lookup SOAP-Based Web Service Protocol".

*[MS-OXWSARCH] — v20131118 Archiving Web Service Protocol* 

 *Copyright © 2013 Microsoft Corporation.* 

# <span id="page-6-0"></span>**1.3 Overview**

<span id="page-6-5"></span>Archive mailboxes are secondary mailboxes that are associated with a user. Archive mailboxes are typically used to manage email storage limits. For example, older email items might periodically be moved from the **[Inbox folder](%5bMS-OXGLOS%5d.pdf)** to the archive mailbox.

This protocol provides operations to archive a set of mail items from a primary mailbox. Archiving items in the Inbox folder in this way preserves the folder hierarchy of the items. In addition, archive mailboxes can be stored either locally on a client or remotely, in a way that is mostly opaque to a user, by using a folder path to point to the contents of the archive.

#### <span id="page-6-1"></span>**1.4 Relationship to Other Protocols**

<span id="page-6-7"></span>A client that implements this protocol can use the Autodiscover Publishing and Lookup SOAP-Based Web Service Protocol, as described in [MS-OXWSADISC], or the Autodiscover Publishing and Lookup Protocol, as described in [MS-OXDSCLI], to identify the target **endpoint (4)** to use for each operation.

This protocol uses **SOAP**, as described in [SOAP1.1], to specify the structure information that is exchanged between the client and the server. This protocol uses the **XML schema**, as described in [XMLSCHEMA1] and [XMLSCHEMA2], to describe the message content that is sent to and from the server.

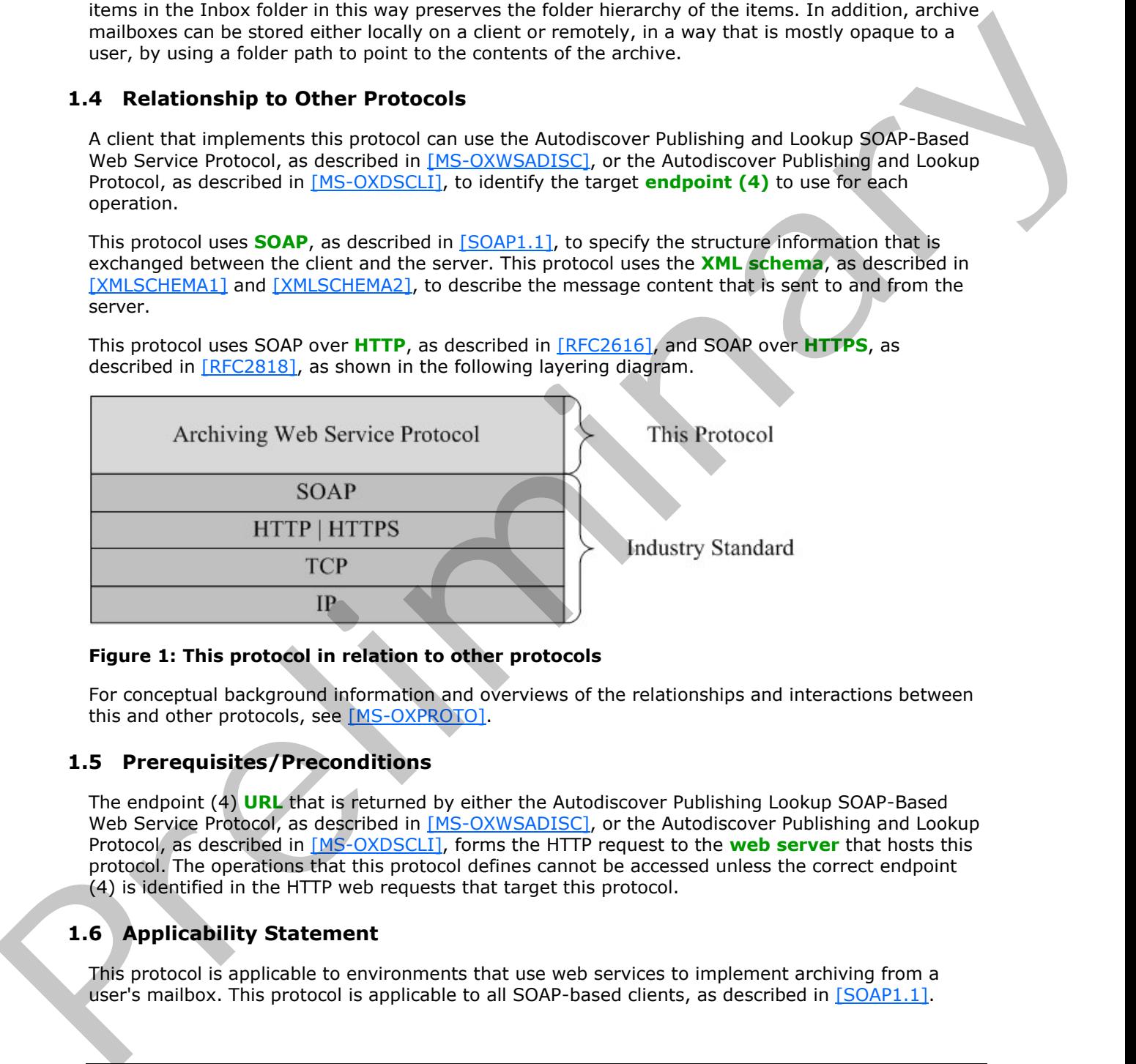

This protocol uses SOAP over **HTTP**, as described in [RFC2616], and SOAP over **HTTPS**, as described in [RFC2818], as shown in the following layering diagram.

#### For conceptual background information and overviews of the relationships and interactions between this and other protocols, see [MS-OXPROTO].

**Figure 1: This protocol in relation to other protocols** 

#### <span id="page-6-2"></span>**1.5 Prerequisites/Preconditions**

<span id="page-6-6"></span>The endpoint (4) **URL** that is returned by either the Autodiscover Publishing Lookup SOAP-Based Web Service Protocol, as described in [MS-OXWSADISC], or the Autodiscover Publishing and Lookup Protocol, as described in [MS-OXDSCLI], forms the HTTP request to the **web server** that hosts this protocol. The operations that this protocol defines cannot be accessed unless the correct endpoint (4) is identified in the HTTP web requests that target this protocol.

# <span id="page-6-3"></span>**1.6 Applicability Statement**

<span id="page-6-4"></span>This protocol is applicable to environments that use web services to implement archiving from a user's mailbox. This protocol is applicable to all SOAP-based clients, as described in [SOAP1.1].

*[MS-OXWSARCH] — v20131118 Archiving Web Service Protocol* 

 *Copyright © 2013 Microsoft Corporation.* 

# <span id="page-7-0"></span>**1.7 Versioning and Capability Negotiation**

<span id="page-7-3"></span>This document covers versioning issues in the following areas:

- **Supported Transports:** This protocol uses SOAP 1.1, as described in section [2.1.](%5bMS-OXWSCONV%5d.pdf)
- **Protocol Versions:** This protocol describes only one **[WSDL port type](%5bMS-OXGLOS%5d.pdf)** version. The **t:RequestServerVersion** element, as described in [\[MS-OXWSCDATA\]](%5bMS-OXWSCDATA%5d.pdf) section 2.2.3.9, identifies the WSDL port type version of the request. The **t:ServerVersionInfo** element, as described in [MS-OXWSCDATA] section 2.2.3.10 identifies the version of the server responding to the request. the convention of the description of the second in the control of the second of the second state of the second state of the second state of the second state of the second state of the second state of the second state of th
	- **Security and Authentication Methods:** This protocol relies on the web server that is hosting it to perform authentication.
	- **Localization:** This protocol uses the **MailboxCulture** element, as described in [MS<sub>i</sub> OXWSCDATA] section 2.2.4.39, to specify the culture of a mailbox.
	- **Capability Negotiation**: This protocol does not support version negotiation.

#### <span id="page-7-1"></span>**1.8 Vendor-Extensible Fields**

<span id="page-7-5"></span><span id="page-7-4"></span>None.

#### <span id="page-7-2"></span>**1.9 Standards Assignments**

None.

*[MS-OXWSARCH] — v20131118 Archiving Web Service Protocol* 

 *Copyright © 2013 Microsoft Corporation.* 

# <span id="page-8-0"></span>**2 Messages**

<span id="page-8-9"></span>In the following sections, the schema definition might differ from the processing rules imposed by the protocol. The **[Web Services Description Language \(WSDL\)](%5bMS-OXGLOS%5d.pdf)** in this specification provides a base description of the protocol. The schema in this specification provides a base description of the message syntax. The text that specifies the WSDL and schema might specify restrictions that reflect actual protocol behavior. For example, the schema definition might allow for an element to be empty, null, or not present but the behavior of the protocol as specified restricts the same elements to being non-empty, not null, or present.

## <span id="page-8-1"></span>**2.1 Transport**

<span id="page-8-11"></span>This protocol uses SOAP 1.1, as specified in [SOAP1.1].

The protocol MUST support SOAP over HTTP, as specified in [RFC2616]. The protocol SHOULD use secure communications by means of HTTPS, as specified in [RFC2818].

#### <span id="page-8-2"></span>**2.2 Common Message Syntax**

<span id="page-8-10"></span>This section contains common definitions that are used by this protocol. The syntax of the definitions uses XML schema, as specified in [XMLSCHEMA1] and [XMLSCHEMA2], and WSDL, as specified in [WSDL].

#### <span id="page-8-3"></span>**2.2.1 Namespaces**

<span id="page-8-8"></span>This specification defines and references various **XML namespaces** using the mechanisms specified in [XMLNS]. Although this specification associates a specific **XML namespace prefix** for each XML namespace that is used, the choice of any particular XML namespace prefix is implementationspecific and not significant for interoperability.

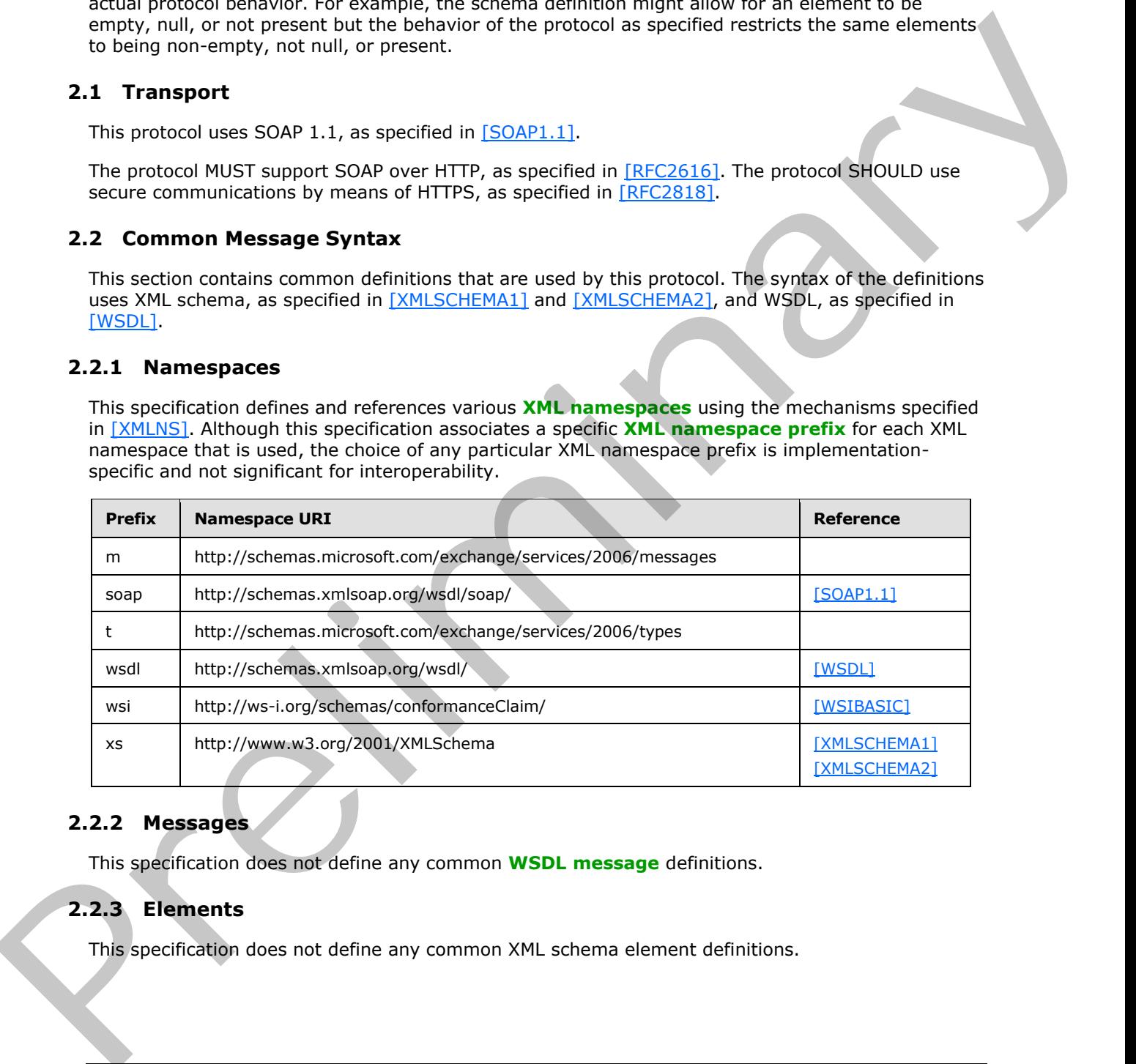

#### <span id="page-8-4"></span>**2.2.2 Messages**

<span id="page-8-7"></span><span id="page-8-6"></span>This specification does not define any common **WSDL message** definitions.

# <span id="page-8-5"></span>**2.2.3 Elements**

This specification does not define any common XML schema element definitions.

*[MS-OXWSARCH] — v20131118 Archiving Web Service Protocol* 

 *Copyright © 2013 Microsoft Corporation.* 

# <span id="page-9-0"></span>**2.2.4 Complex Types**

<span id="page-9-9"></span><span id="page-9-7"></span>This specification does not define any common XML schema complex type definitions.

## <span id="page-9-1"></span>**2.2.5 Simple Types**

<span id="page-9-6"></span>This specification does not define any common XML schema simple type definitions.

#### <span id="page-9-2"></span>**2.2.6 Attributes**

<span id="page-9-8"></span>This specification does not define any common XML schema attribute definitions.

#### <span id="page-9-3"></span>**2.2.7 Groups**

<span id="page-9-5"></span>This specification does not define any common XML schema group definitions.

#### <span id="page-9-4"></span>**2.2.8 Attribute Groups**

This specification does not define any common XML schema attribute group definitions. 2.2.6 Attributes<br>This specification does not define any common XMI scheme attribute definitions<br>2.2.7 Groups<br>This specification does not define any common XML scheme attribute group definitions<br>This specification does not

*[MS-OXWSARCH] — v20131118 Archiving Web Service Protocol* 

 *Copyright © 2013 Microsoft Corporation.* 

# <span id="page-10-0"></span>**3 Protocol Details**

<span id="page-10-9"></span>The client side of this protocol is simply a pass-through. That is, no additional timers or other state is required on the client side of this protocol. Calls made by the higher-layer protocol or application are passed directly to the transport, and the results returned by the transport are passed directly back to the higher-layer protocol or application.

In the following sections, the schema definition might be less restrictive than the processing rules imposed by the protocol. The WSDL in this specification matches the WSDL that shipped with the product and provides a base description of the schema. The text that introduces the WSDL specifies additional restrictions that reflect actual Microsoft product behavior. For example, the schema definition might allow for an element to be empty, null, or not present but the behavior of the protocol as specified restricts the same elements to being non-empty, not null and present.

# <span id="page-10-1"></span>**3.1 ExchangeServicePortType Server Details**

<span id="page-10-10"></span>This protocol defines a single WSDL port type with two operations. These operations enable clients to archive items in a mailbox and create a path to the archive location.

## <span id="page-10-2"></span>**3.1.1 Abstract Data Model**

<span id="page-10-13"></span><span id="page-10-8"></span>None.

# <span id="page-10-3"></span>**3.1.2 Timers**

<span id="page-10-11"></span>None.

# <span id="page-10-4"></span>**3.1.3 Initialization**

<span id="page-10-12"></span>None.

# <span id="page-10-5"></span>**3.1.4 Message Processing Events and Sequencing Rules**

The following table summarizes the list of operations as defined by this specification.

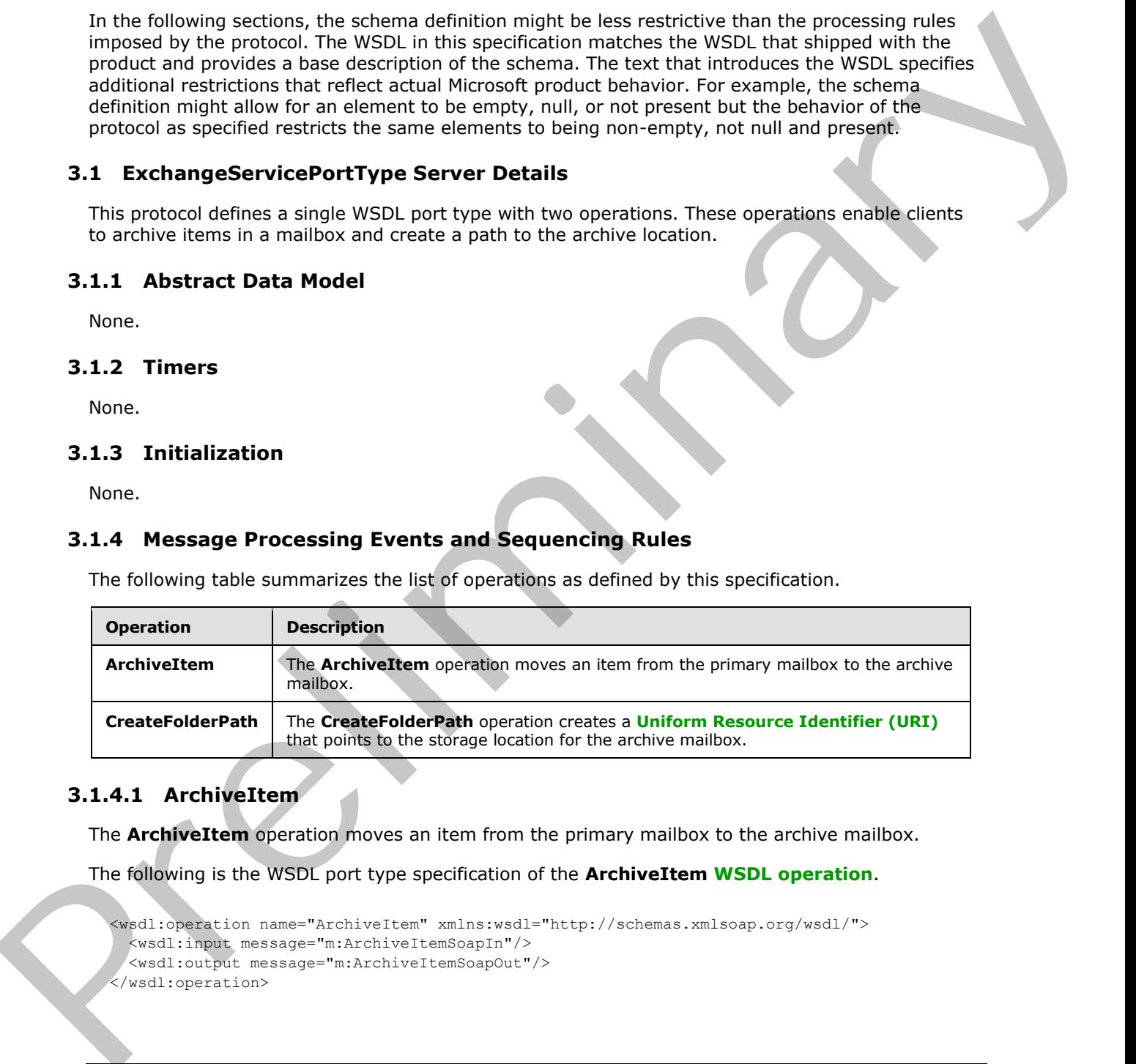

# <span id="page-10-6"></span>**3.1.4.1 ArchiveItem**

<span id="page-10-7"></span>The **ArchiveItem** operation moves an item from the primary mailbox to the archive mailbox.

The following is the WSDL port type specification of the **ArchiveItem WSDL operation**.

```
<wsdl:operation name="ArchiveItem" xmlns:wsdl="http://schemas.xmlsoap.org/wsdl/">
  <wsdl:input message="m:ArchiveItemSoapIn"/>
  <wsdl:output message="m:ArchiveItemSoapOut"/>
</wsdl:operation>
```
*[MS-OXWSARCH] — v20131118 Archiving Web Service Protocol* 

 *Copyright © 2013 Microsoft Corporation.* 

The following is the WSDL binding specification of the **ArchiveItem** operation.

```
<wsdl:operation name="ArchiveItem" xmlns:wsdl="http://schemas.xmlsoap.org/wsdl/">
               <soap:operation 
            soapAction="http://schemas.microsoft.com/exchange/services/2006/messages/ArchiveItem" 
            xmlns:soap="http://schemas.xmlsoap.org/wsdl/soap/"/>
               <wsdl:input>
                  <soap:header message="m:ArchiveItemSoapIn" part="Impersonation" use="literal" 
            xmlns:soap="http://schemas.xmlsoap.org/wsdl/soap/"/>
                  <soap:header message="m:ArchiveItemSoapIn" part="MailboxCulture" use="literal" 
            xmlns:soap="http://schemas.xmlsoap.org/wsdl/soap/"/>
                 <soap:header message="m:ArchiveItemSoapIn" part="RequestVersion" use="literal" 
            xmlns:soap="http://schemas.xmlsoap.org/wsdl/soap/"/>
                 <soap:body use="literal" parts="request" 
            xmlns:soap="http://schemas.xmlsoap.org/wsdl/soap/"/>
               </wsdl:input>
               <wsdl:output>
                  <soap:body use="literal" parts="ArchiveItemResult" 
            xmlns:soap="http://schemas.xmlsoap.org/wsdl/soap/"/>
                  <soap:header message="m:ArchiveItemSoapOut" part="ServerVersion" use="literal" 
            xmlns:soap="http://schemas.xmlsoap.org/wsdl/soap/"/>
               </wsdl:output>
            </wsdl:operation>
records the control of the control of the control of the control of the control of the control of the control of the control of the control of the control of the control of the control of the control of the control of the
```
The protocol client sends an **ArchiveItemSoapIn** request WSDL message, as specified in section 3.1.4.1.1.1, and the protocol server responds with an **ArchiveItemSoapOut** response message, as specified in section 3.1.4.1.1.2.

# <span id="page-11-0"></span>**3.1.4.1.1 Messages**

The following table summarizes the set of WSDL message definitions that are specific to this operation.

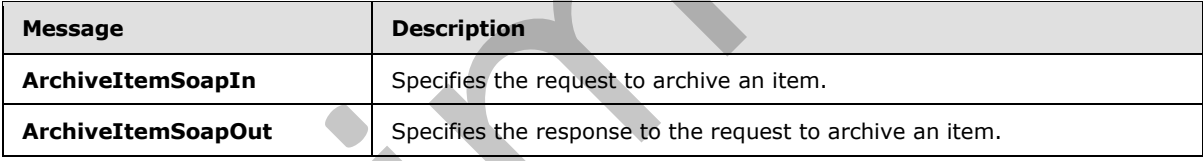

# <span id="page-11-1"></span>**3.1.4.1.1.1 ArchiveItemSoapIn**

<span id="page-11-2"></span>The **ArchiveItemSoapIn** WSDL message specifies the request to archive an item.

The following is the **ArchiveItemSoapIn** WSDL message specification.

```
<wsdl:message name="ArchiveItemSoapIn" xmlns:wsdl="http://schemas.xmlsoap.org/wsdl/">
   <wsdl:part name="request" element="m:ArchiveItem"/>
   <wsdl:part name="Impersonation" element="t:ExchangeImpersonation"/>
   <wsdl:part name="MailboxCulture" element="t:MailboxCulture"/>
   <wsdl:part name="RequestVersion" element="t:RequestServerVersion"/>
</wsdl:message>
```
The **ArchiveItemSoapIn** WSDL message is the input message for the **SOAP action** http://schemas.microsoft.com/exchange/services/2006/messages/ArchiveItem.

The parts of the **ArchiveItemSoapIn** WSDL message are described in the following table.

*[MS-OXWSARCH] — v20131118 Archiving Web Service Protocol* 

 *Copyright © 2013 Microsoft Corporation.* 

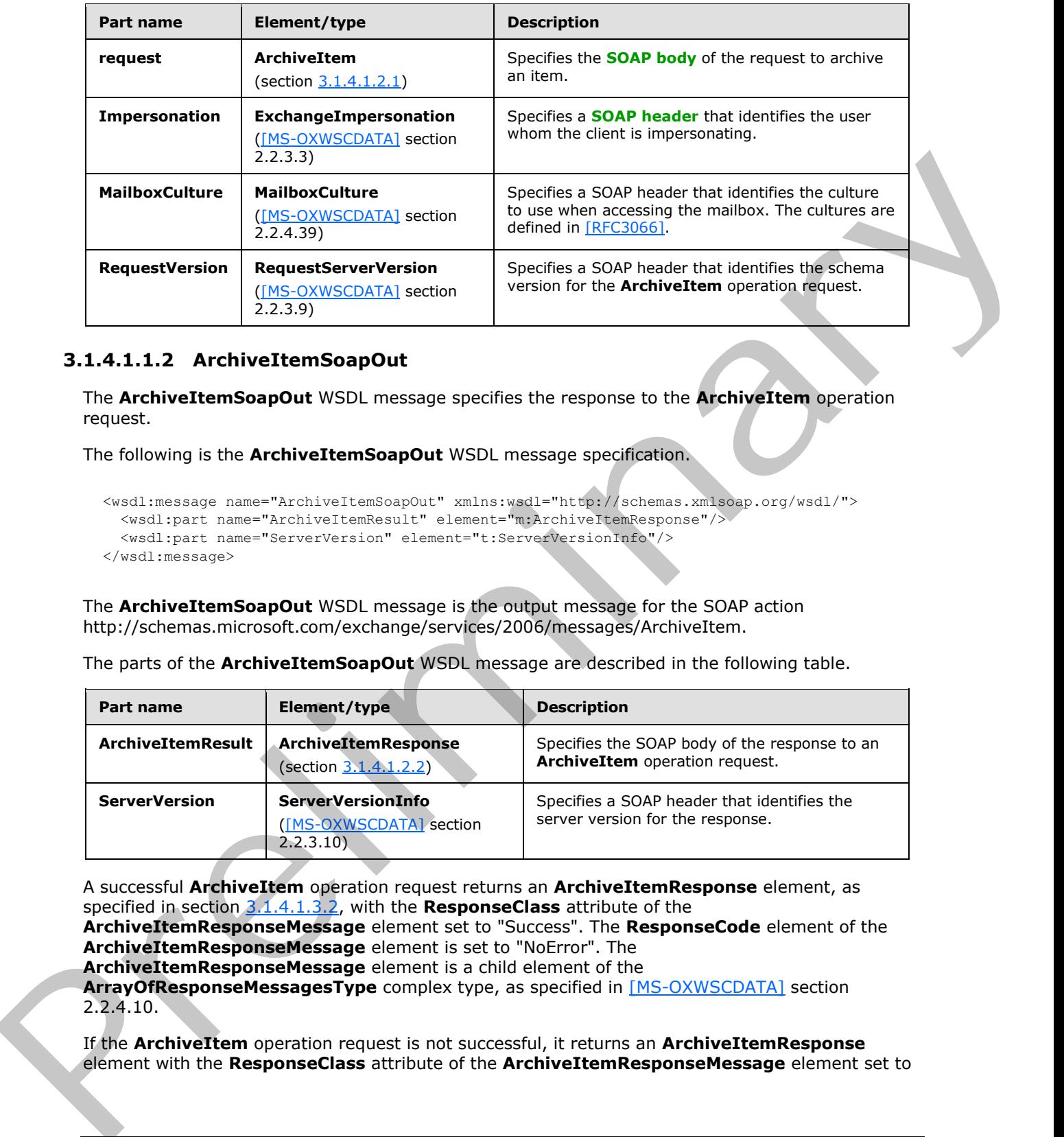

## <span id="page-12-0"></span>**3.1.4.1.1.2 ArchiveItemSoapOut**

<span id="page-12-1"></span>The **ArchiveItemSoapOut** WSDL message specifies the response to the **ArchiveItem** operation request.

The following is the **ArchiveItemSoapOut** WSDL message specification.

```
<wsdl:message name="ArchiveItemSoapOut" xmlns:wsdl="http://schemas.xmlsoap.org/wsdl/">
  <wsdl:part name="ArchiveItemResult" element="m:ArchiveItemResponse"/>
   <wsdl:part name="ServerVersion" element="t:ServerVersionInfo"/>
</wsdl:message>
```
The **ArchiveItemSoapOut** WSDL message is the output message for the SOAP action http://schemas.microsoft.com/exchange/services/2006/messages/ArchiveItem.

The parts of the **ArchiveItemSoapOut** WSDL message are described in the following table.

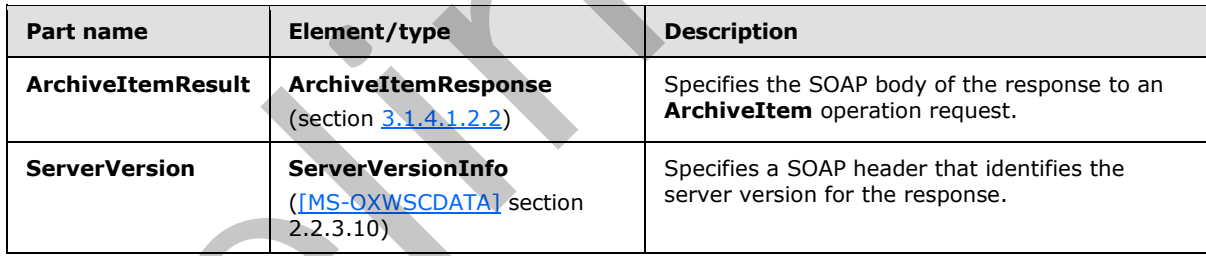

A successful **ArchiveItem** operation request returns an **ArchiveItemResponse** element, as specified in section 3.1.4.1.3.2, with the **ResponseClass** attribute of the

**ArchiveItemResponseMessage** element set to "Success". The **ResponseCode** element of the **ArchiveItemResponseMessage** element is set to "NoError". The **ArchiveItemResponseMessage** element is a child element of the

**ArrayOfResponseMessagesType** complex type, as specified in [MS-OXWSCDATA] section

2.2.4.10.

If the **ArchiveItem** operation request is not successful, it returns an **ArchiveItemResponse** element with the **ResponseClass** attribute of the **ArchiveItemResponseMessage** element set to

*[MS-OXWSARCH] — v20131118 Archiving Web Service Protocol* 

 *Copyright © 2013 Microsoft Corporation.* 

"Error". The **ResponseCode** element of the **ArchiveItemResponseMessage** element is set to one of the common errors defined in [\[MS-OXWSCDATA\]](%5bMS-OXWSCDATA%5d.pdf) section 2.2.5.23.

#### <span id="page-13-0"></span>**3.1.4.1.2 Elements**

The following table summarizes the XML schema element definitions that are specific to this operation.

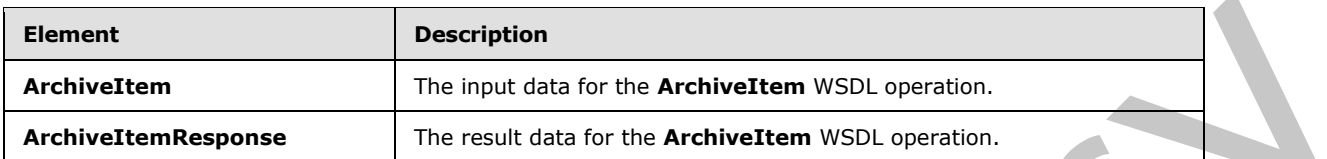

#### <span id="page-13-1"></span>**3.1.4.1.2.1 ArchiveItem**

The **ArchiveItem** element specifies the input data for the **ArchiveItem** WSDL operation.

```
<xs:element name="ArchiveItem" type="m:ArchiveItemType" 
xmlns:xs="http://www.w3.org/2001/XMLSchema"/>
```
# <span id="page-13-2"></span>**3.1.4.1.2.2 ArchiveItemResponse**

The **ArchiveItemResponse** element specifies the result data for the **ArchiveItem** WSDL operation.

```
<xs:element name="ArchiveItemResponse" type="m:ArchiveItemResponseType" 
xmlns:xs="http://www.w3.org/2001/XMLSchema"/>
```
#### <span id="page-13-3"></span>**3.1.4.1.3 Complex Types**

The following table summarizes the XML schema complex type definitions that are specific to this operation.

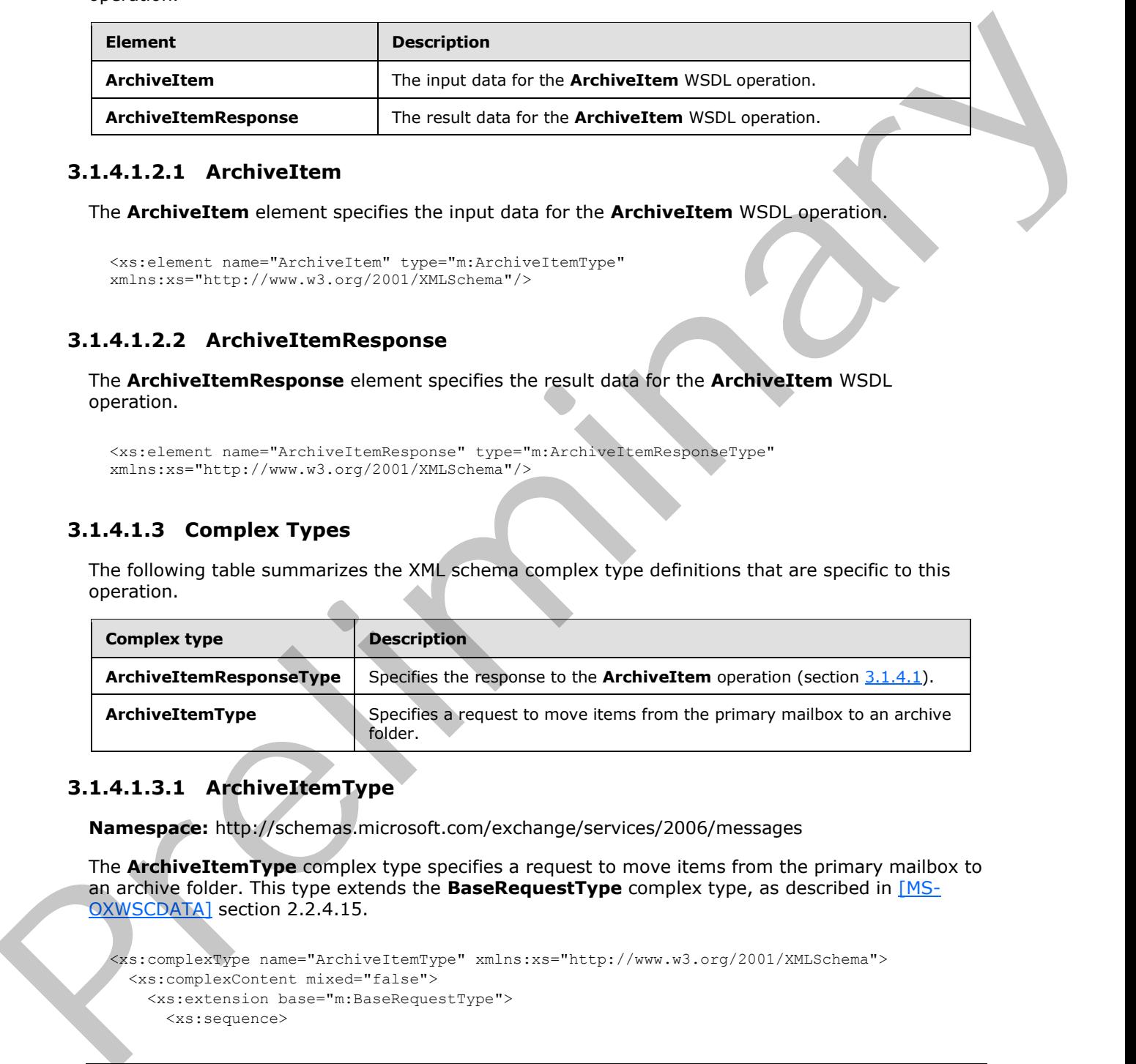

#### <span id="page-13-4"></span>**3.1.4.1.3.1 ArchiveItemType**

**Namespace:** http://schemas.microsoft.com/exchange/services/2006/messages

The **ArchiveItemType** complex type specifies a request to move items from the primary mailbox to an archive folder. This type extends the **BaseRequestType** complex type, as described in [MS-OXWSCDATA] section 2.2.4.15.

```
<xs:complexType name="ArchiveItemType" xmlns:xs="http://www.w3.org/2001/XMLSchema">
  <xs:complexContent mixed="false">
    <xs:extension base="m:BaseRequestType">
      <xs:sequence>
```
*[MS-OXWSARCH] — v20131118 Archiving Web Service Protocol* 

 *Copyright © 2013 Microsoft Corporation.* 

```
 <xs:element name="ArchiveSourceFolderId" type="t:TargetFolderIdType"/>
         <xs:element name="ItemIds" type="t:NonEmptyArrayOfBaseItemIdsType"/>
       </xs:sequence>
     </xs:extension>
   </xs:complexContent>
</xs:complexType>
```
**ArchiveSourceFolderId:** An element of type **TargetFolderIdType**, as defined in [MS-OXWSFOLD] section 2.2.4.14, that specifies the identifier of the source folder.

**ItemIds:** An element of type **NonEmptyArrayOfBaseItemIdsType**, as defined in [MS-OXWSCORE] section 2.2.4.9, that specifies the item identifiers.

# <span id="page-14-0"></span>**3.1.4.1.3.2 ArchiveItemResponseType**

<span id="page-14-6"></span>**Namespace:** http://schemas.microsoft.com/exchange/services/2006/messages

The **ArchiveItemResponseType** complex type specifies the response for an **ArchiveItem** operation. This type extends the **BaseResponseMessageType** complex type, as described in [MS-OXWSCDATA] section 2.2.4.16.

```
<xs:complexType name="ArchiveItemResponseType" xmlns:xs="http://www.w3.org/2001/XMLSchema">
                <xs:complexContent mixed="false">
                   <xs:extension base="m:BaseResponseMessageType"/>
                </xs:complexContent>
             </xs:complexType>
rchivesGaurated Mark Schemel of the True TransforMatic Archives as defined in [165, 200000000]<br>
y of the space of Mark Archives Theoretical Stype, as defined in [165, 2000
```
# <span id="page-14-1"></span>**3.1.4.1.4 Simple Types**

None.

#### <span id="page-14-2"></span>**3.1.4.1.5 Attributes**

None.

#### <span id="page-14-3"></span>**3.1.4.1.6 Groups**

None.

#### <span id="page-14-4"></span>**3.1.4.1.7 Attribute Groups**

<span id="page-14-7"></span>None.

### <span id="page-14-5"></span>**3.1.4.2 CreateFolderPath**

The **CreateFolderPath** operation creates a Uniform Resource Identifier (URI) that points to the storage location for the archive mailbox.

The following is the WSDL port type specification of the **CreateFolderPath** WSDL operation.

```
<wsdl:operation name="CreateFolderPath" xmlns:wsdl="http://schemas.xmlsoap.org/wsdl/">
  <wsdl:input message="m:CreateFolderPathSoapIn"/>
   <wsdl:output message="m:CreateFolderPathSoapOut"/>
```
*[MS-OXWSARCH] — v20131118 Archiving Web Service Protocol* 

 *Copyright © 2013 Microsoft Corporation.* 

</wsdl:operation>

#### The following is the WSDL binding specification of the **CreateFolderPath** operation.

```
<wsdl:operation name="CreateFolderPath" xmlns:wsdl="http://schemas.xmlsoap.org/wsdl/">
               <soap:operation 
            soapAction="http://schemas.microsoft.com/exchange/services/2006/messages/CreateFolderPath" 
            xmlns:soap="http://schemas.xmlsoap.org/wsdl/soap/"/>
               <wsdl:input>
                 <soap:header message="m:CreateFolderPathSoapIn" part="Impersonation" use="literal" 
            xmlns:soap="http://schemas.xmlsoap.org/wsdl/soap/"/>
                 <soap:header message="m:CreateFolderPathSoapIn" part="MailboxCulture" use="literal" 
            xmlns:soap="http://schemas.xmlsoap.org/wsdl/soap/"/>
                  <soap:header message="m:CreateFolderPathSoapIn" part="RequestVersion" use="literal" 
            xmlns:soap="http://schemas.xmlsoap.org/wsdl/soap/"/>
                 <soap:header message="m:CreateFolderPathSoapIn" part="TimeZoneContext" use="literal" 
            xmlns:soap="http://schemas.xmlsoap.org/wsdl/soap/"/>
                 <soap:body use="literal" parts="request" 
            xmlns:soap="http://schemas.xmlsoap.org/wsdl/soap/"/>
               </wsdl:input>
               <wsdl:output>
                 <soap:body use="literal" parts="CreateFolderPathResult" 
            xmlns:soap="http://schemas.xmlsoap.org/wsdl/soap/"/>
                 <soap:header message="m:CreateFolderPathSoapOut" part="ServerVersion" use="literal" 
            xmlns:soap="http://schemas.xmlsoap.org/wsdl/soap/"/>
               </wsdl:output>
            </wsdl:operation> 
mple, the control of the control of the control of the control of the control of the control of the control of the control of the control of the control of the control of the control of the control of the control of th
```
The protocol client sends a **CreateFolderPathSoapIn** request WSDL message, as specified in section 3.1.4.2.1.1, and the protocol server responds with a **CreateFolderPathSoapOut** response message, as specified in section 3.1.4.2.1.2.

#### <span id="page-15-0"></span>**3.1.4.2.1 Messages**

The following table summarizes the set of WSDL message definitions that are specific to this operation.

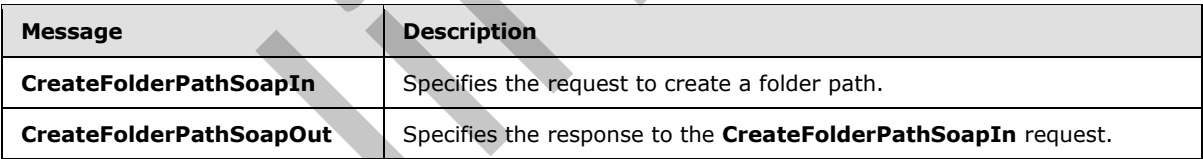

# <span id="page-15-1"></span>**3.1.4.2.1.1 CreateFolderPathSoapIn**

<span id="page-15-2"></span>The **CreateFolderPathSoapIn** WSDL message specifies the request to create a folder path.

The following is the **CreateFolderPathSoapIn** WSDL message specification.

```
<wsdl:message name="CreateFolderPathSoapIn" xmlns:wsdl="http://schemas.xmlsoap.org/wsdl/">
  <wsdl:part name="request" element="m:CreateFolderPath"/>
  <wsdl:part name="Impersonation" element="t:ExchangeImpersonation"/>
   <wsdl:part name="MailboxCulture" element="t:MailboxCulture"/>
  <wsdl:part name="RequestVersion" element="t:RequestServerVersion"/>
   <wsdl:part name="TimeZoneContext" element="t:TimeZoneContext"/>
```
*[MS-OXWSARCH] — v20131118 Archiving Web Service Protocol* 

 *Copyright © 2013 Microsoft Corporation.* 

</wsdl:message>

The **CreateFolderPathSoapIn** WSDL message is the input message for the SOAP action http://schemas.microsoft.com/exchange/services/2006/messages/CreateFolderPath.

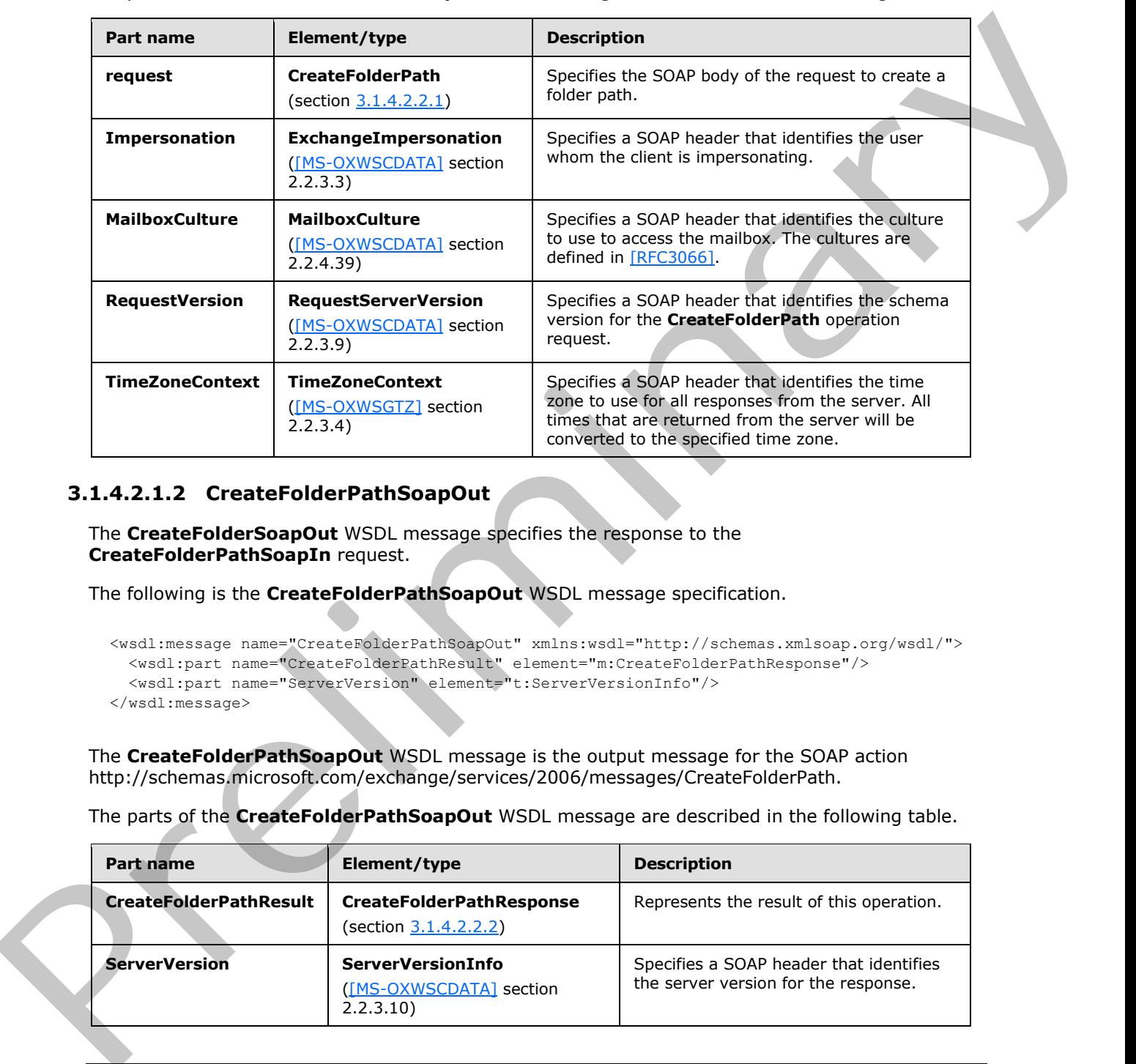

The parts of the **CreateFolderPathSoapIn** WSDL message are described in the following table.

## <span id="page-16-0"></span>**3.1.4.2.1.2 CreateFolderPathSoapOut**

<span id="page-16-1"></span>The **CreateFolderSoapOut** WSDL message specifies the response to the **CreateFolderPathSoapIn** request.

The following is the **CreateFolderPathSoapOut** WSDL message specification.

```
<wsdl:message name="CreateFolderPathSoapOut" xmlns:wsdl="http://schemas.xmlsoap.org/wsdl/">
  <wsdl:part name="CreateFolderPathResult" element="m:CreateFolderPathResponse"/>
  <wsdl:part name="ServerVersion" element="t:ServerVersionInfo"/>
</wsdl:message>
```
The **CreateFolderPathSoapOut** WSDL message is the output message for the SOAP action http://schemas.microsoft.com/exchange/services/2006/messages/CreateFolderPath.

The parts of the **CreateFolderPathSoapOut** WSDL message are described in the following table.

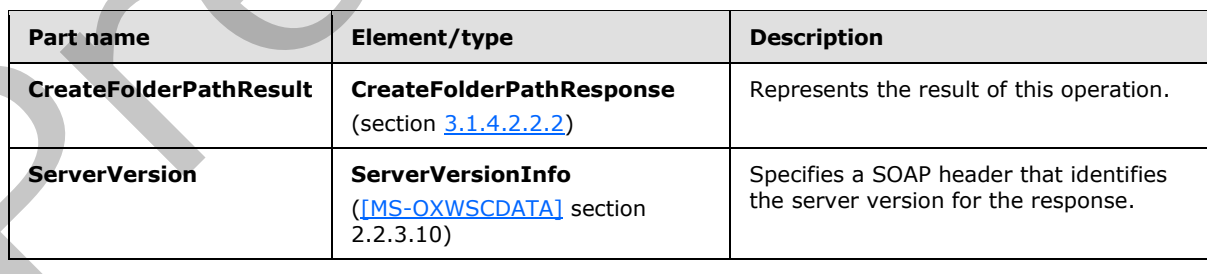

*[MS-OXWSARCH] — v20131118 Archiving Web Service Protocol* 

 *Copyright © 2013 Microsoft Corporation.* 

A successful **CreateFolderPath** operation request returns a **CreateFolderPathResponse** element with the **ResponseClass** attribute of the **CreateFolderPathResponseMessage** element set to "Success". The **ResponseCode** element of the **CreateFolderPathResponseMessage** element is set to "NoError". The **CreateFolderPathResponseMessage** element is a child element of the **ResponseMessageType** complex type, as specified in [\[MS-OXWSCDATA\]](%5bMS-OXWSCDATA%5d.pdf) section 2.2.4.57.

If the **CreateFolderPath** operation request is not successful, it returns a **CreateFolderPathResponse** element with the **ResponseClass** attribute of the **CreateFolderPathResponseMessage** element set to "Error". The **ResponseCode** element of the **CreateFolderPathResponseMessage** element is set to one of the common errors defined in [MS-OXWSCDATA] section 2.2.5.23.

# <span id="page-17-0"></span>**3.1.4.2.2 Elements**

The following table summarizes the XML schema element definitions that are specific to this operation.

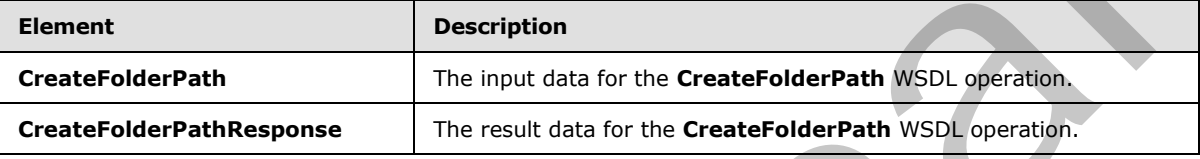

## <span id="page-17-1"></span>**3.1.4.2.2.1 CreateFolderPath**

<span id="page-17-4"></span>The **CreateFolderPath** element specifies the input data for the **CreateFolderPath** WSDL operation.

```
<xs:element name="CreateFolderPath" type="m:CreateFolderPathType" 
xmlns:xs="http://www.w3.org/2001/XMLSchema"/>
```
# <span id="page-17-2"></span>**3.1.4.2.2.2 CreateFolderPathResponse**

The **CreateFolderPathResponse** element specifies the result data for the **CreateFolderPath** WSDL operation.

```
<xs:element name="CreateFolderPathResponse" type="m:CreateFolderPathResponseType" 
xmlns:xs="http://www.w3.org/2001/XMLSchema"/>
```
#### <span id="page-17-3"></span>**3.1.4.2.3 Complex Types**

The following table summarizes the XML schema complex type definitions that are specific to this operation.

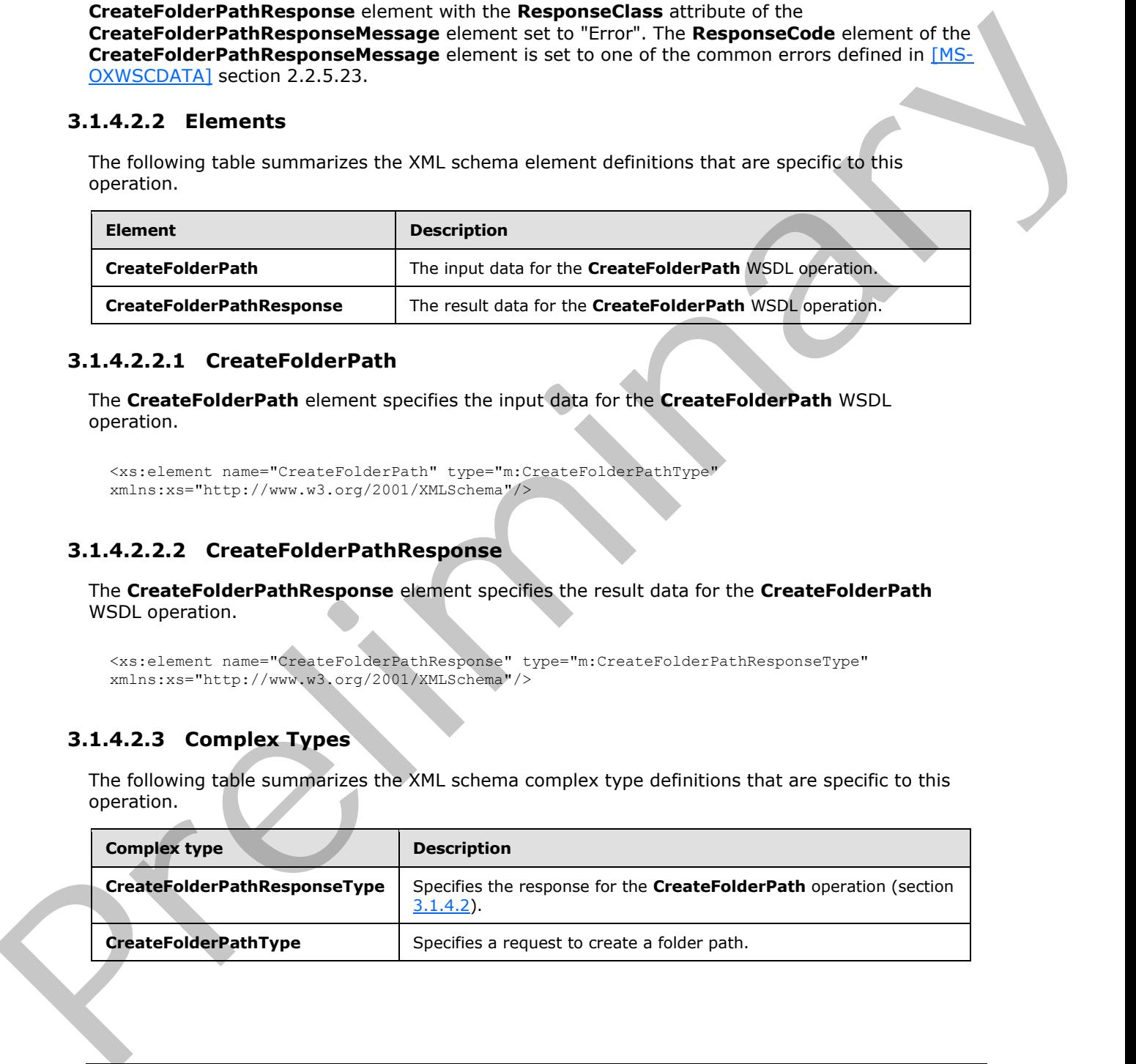

*[MS-OXWSARCH] — v20131118 Archiving Web Service Protocol* 

 *Copyright © 2013 Microsoft Corporation.* 

# <span id="page-18-0"></span>**3.1.4.2.3.1 CreateFolderPathType**

**Namespace:** http://schemas.microsoft.com/exchange/services/2006/messages

The **CreateFolderPathType** complex type specifies a request to create a folder path. This type extends the **BaseRequestType** complex type, as described in [\[MS-OXWSCDATA\]](%5bMS-OXWSCDATA%5d.pdf) section 2.2.4.15.

```
<xs:complexType name="CreateFolderPathType" xmlns:xs="http://www.w3.org/2001/XMLSchema">
                 <xs:complexContent mixed="false">
                   <xs:extension base="m:BaseRequestType">
                      <xs:sequence>
                        <xs:element name="ParentFolderId" type="t:TargetFolderIdType"/>
                        <xs:element name="RelativeFolderPath" type="t:NonEmptyArrayOfFoldersType"/>
                      </xs:sequence>
                   </xs:extension>
                 </xs:complexContent>
             </xs:complexType>
Associated three control in the control in the control in the control in the control in the control in the control in the control in the control in the control in the control in the control in the control in the control i
```
**ParentFolderId:** An element of type **TargetFolderIdType**, as defined in [MS-OXWSFOLD] section 2.2.4.14, that specifies the parent folder identifier.

**RelativeFolderPath:** An element of type **NonEmptyArrayOfFoldersType**, as defined in [MS-OXWSFOLD] section 3.1.4.2.3.3, that specifies the relative folder path.

# <span id="page-18-1"></span>**3.1.4.2.3.2 CreateFolderPathResponseType**

**Namespace:** http://schemas.microsoft.com/exchange/services/2006/messages

The **CreateFolderPathResponseType** complex type specifies the response for the **CreateFolderPath** operation. This type extends the **BaseResponseMessageType** complex type, as described in [MS-OXWSCDATA] section 2.2.4.16.

```
<xs:complexType name="CreateFolderPathResponseType" 
xmlns:xs="http://www.w3.org/2001/XMLSchema">
  <xs:complexContent mixed="false">
     <xs:extension base="m:BaseResponseMessageType"/>
   </xs:complexContent>
</xs:complexType>
```
#### <span id="page-18-2"></span>**3.1.4.2.4 Simple Types**

None.

#### <span id="page-18-3"></span>**3.1.4.2.5 Attributes**

None.

# <span id="page-18-4"></span>**3.1.4.2.6 Groups**

None.

# <span id="page-18-5"></span>**3.1.4.2.7 Attribute Groups**

None.

*[MS-OXWSARCH] — v20131118 Archiving Web Service Protocol* 

 *Copyright © 2013 Microsoft Corporation.* 

 *Release: November 18, 2013* 

## <span id="page-19-0"></span>**3.1.5 Timer Events**

<span id="page-19-3"></span><span id="page-19-2"></span>None.

# <span id="page-19-1"></span>**3.1.6 Other Local Events**

None. Preliminary R

*[MS-OXWSARCH] — v20131118 Archiving Web Service Protocol* 

 *Copyright © 2013 Microsoft Corporation.* 

 *Release: November 18, 2013* 

# <span id="page-20-0"></span>**4 Protocol Examples**

# <span id="page-20-1"></span>**4.1 Archiving an Item**

<span id="page-20-2"></span>This example of the **ArchiveItem** operation, as defined in section [3.1.4.1,](#page-10-7) shows how a client can archive items from the Inbox folder.

```
<?xml version="1.0" encoding="utf-8" ?>
             <soap:Envelope xmlns:xsi="http://www.w3.org/2001/XMLSchema-instance"
                          xmlns:xsd="http://www.w3.org/2001/XMLSchema"
                          xmlns:soap="http://schemas.xmlsoap.org/soap/envelope/"
                          xmlns:t="http://schemas.microsoft.com/exchange/services/2006/types"
                          xmlns:m="http://schemas.microsoft.com/exchange/services/2006/messages">
                <soap:Header>
                  <t:RequestServerVersion Version="Exchange2013"/>
                </soap:Header>
                <soap:Body>
                   <m:ArchiveItem>
                    <m:ArchiveSourceFolderId>
                       <t:DistinguishedFolderId Id="inbox"/>
                    </m:ArchiveSourceFolderId>
                    <m:ItemIds>
                       <t:ItemId 
             Id="AQMkAGVmNDAyODMwLTNkMzMALTRhMGQtYTRlOS1kODU3NjkwMAE2MGQARgAAA2L1bNf8ooZNtO4guk3auRYHALkzP
             vMoJY1FjWrkRuQQcK0AAAMOAAAAuTM+8ygljUWNauRG5BBwrQAAAxoAAAA=" 
             ChangeKey="CQAAABYAAAC5Mz7zKCWNRY1q5EbkEHCtAAAAAAB7"/>
                    </m:ItemIds>
                  </m:ArchiveItem>
                </soap:Body>
             </soap:Envelope>
CIPS. We<br>account that entropy is a strong of the control of the control of the<br>strong strong of the control of the control of the control of the control of<br>the control of the control of the control of the control of the c
```
The server constructs the following successful response to the request and sends it to the client.

```
<?xml version="1.0" encoding="utf-8"?>
<s:Envelope xmlns:s="http://schemas.xmlsoap.org/soap/envelope/">
   <s:Header>
     <h:ServerVersionInfo MajorVersion="15" 
                           MinorVersion="0" 
                           MajorBuildNumber="526" 
                          MinorBuildNumber="0" 
                           Version="Exchange2013" 
              xmlns:h="http://schemas.microsoft.com/exchange/services/2006/types" 
              xmlns="http://schemas.microsoft.com/exchange/services/2006/types" 
              xmlns:xsd="http://www.w3.org/2001/XMLSchema" 
              xmlns:xsi="http://www.w3.org/2001/XMLSchema-instance"/>
   </s:Header>
   <s:Body xmlns:xsi="http://www.w3.org/2001/XMLSchema-instance" 
           xmlns:xsd="http://www.w3.org/2001/XMLSchema">
     <m:ArchiveItemResponse 
xmlns:m="http://schemas.microsoft.com/exchange/services/2006/messages" 
xmlns:t="http://schemas.microsoft.com/exchange/services/2006/types">
       <m:ResponseMessages>
         <m:ArchiveItemResponseMessage ResponseClass="Success">
           <m:ResponseCode>NoError</m:ResponseCode>
          <m:Items/>
         </m:ArchiveItemResponseMessage>
       </m:ResponseMessages>
```
*[MS-OXWSARCH] — v20131118 Archiving Web Service Protocol* 

 *Copyright © 2013 Microsoft Corporation.* 

```
 </m:ArchiveItemResponse>
  \langle/s:Body>
</s:Envelope>
```
# <span id="page-21-0"></span>**4.2 Creating a Folder Path**

This example of the **CreateFolderPath** operation, as defined in section 3.1.4.2, shows how the client creates a folder path. This example creates three folders in the Inbox folder. Each folder is a child of the folder that precedes it.

```
<?xml version="1.0" encoding="UTF-8"?>
             <soap:Envelope xmlns:soap="http://schemas.xmlsoap.org/soap/envelope/"
                          xmlns:t="http://schemas.microsoft.com/exchange/services/2006/types"
                          xmlns:m="http://schemas.microsoft.com/exchange/services/2006/messages">
                <soap:Header>
                  <t:RequestServerVersion Version="Exchange2013" />
                  <t:MailboxCulture>en-US</t:MailboxCulture>
                  <t:TimeZoneContext>
                      <t:TimeZoneDefinition Id="GMT Standard Time"/>
                  </t:TimeZoneContext>
                </soap:Header>
                <soap:Body >
                  <m:CreateFolderPath>
                     <m:ParentFolderId>
                        <t:DistinguishedFolderId Id="inbox"/>
                     </m:ParentFolderId>
                     <m:RelativeFolderPath>
                       <t:Folder>
                         <t:DisplayName>MyFirstLevelFolder</t:DisplayName>
                       </t:Folder>
                       <t:Folder>
                         <t:DisplayName>MySecondLevelFolder</t:DisplayName>
                      \langle/t:Folder>
                       <t:Folder>
                         <t:DisplayName>MyThirdLevelFolder</t:DisplayName>
                      \langle/t:Folder>
                     </m:RelativeFolderPath>
                  </m:CreateFolderPath>
                </soap:Body>
             </soap:Envelope>
This countries of the Constraints in the Distribution is distinct in the column of the constraints of the foliot of the foliot of the foliot of the foliot of the foliot of the foliot of the foliot of the foliot of the fol
```
The server constructs the following successful response to the request. In this response, the server creates three folders in the Inbox folder.

```
<?xml version="1.0" encoding="utf-8"?>
<s:Envelope xmlns:s="http://schemas.xmlsoap.org/soap/envelope/">
   <s:Header>
       <h:ServerVersionInfo MajorVersion="15" 
                            MinorVersion="0" 
                             MajorBuildNumber="526" 
                            MinorBuildNumber="0" 
                            Version="Exchange2013"
            xmlns:h=" http://schemas.microsoft.com/exchange/services/2006/types" 
            xmlns=http://schemas.microsoft.com/exchange/services/2006/types
            xmlns=:xsd=http://www.w3.org/2001/XMLSchema"
            xmlns=:xsi=http://www.w3.org/2001/XMLSchema-instance/>
```
*[MS-OXWSARCH] — v20131118 Archiving Web Service Protocol* 

 *Copyright © 2013 Microsoft Corporation.* 

```
 </s:Header>
              <s:Body xmlns:xsi="http://www.w3.org/2001/XMLSchema-instance" 
                       xmlns:xsd="http://www.w3.org/2001/XMLSchema">
                <m:CreateFolderPathResponse 
                       xmlns:m=http://schemas.microsoft.com/exchange/services/2006/messages
                       xmlns:t="http://schemas.microsoft.com/exchange/services/2006/types">
                  <m:ResponseMessages>
                    <m:CreateFolderPathResponseMessage ResponseClass="Success">
                     <m:ResponseCode>NoError</m:ResponseCode>
                        <m:Folders>
                          <t:Folder>
                            <t:FolderId 
           Id="AAMkADEzOTExYjJkLTYxZDAtNDgxOC04YzQyLTU0OGY1Yzc3ZGY0MwAuAAAAAADhS2QUsLGoTbY+lhGktZkcAQCYn
           YF59gJhQaoeGgGqm4QrAABqxisXAAA=" ChangeKey="AQAAABYAAACYnYF59gJhQaoeGgGqm4QrAABq6Wxb"/>
                             <t:DisplayName>MyFirstLevelFolder</t:DisplayName>
                              <t:TotalCount>0</t:TotalCount>
                             <t:ChildFolderCount>0</t:ChildFolderCount>
                              <t:UnreadCount>0</t:UnreadCount>
                           </t:Folder>
                        </m:Folders>
                    </m:CreateFolderPathResponseMessage>
                    <m:CreateFolderPathResponseMessage ResponseClass="Success">
                      <m:ResponseCode>NoError</m:ResponseCode>
                      <m:Folders>
                        <t:Folder>
                          <t:FolderId 
           Id="AAMkADEzOTExYjJkLTYxZDAtNDgxOC04YzQyLTU0OGY1Yzc3ZGY0MwAuAAAAAADhS2QUsLGoTbY+lhGktZkcAQCYn
           YF59gJhQaoeGgGqm4QrAABqxisYAAA=" ChangeK="AQAAABYAAACYnYF59gJhQaoeGgGqm4QrAABq6Wxg"/>
                          <t:DisplayName>MySecondLevelFolder</t:DisplayName>
                          <t:TotalCount>0</t:TotalCount>
                          <t:ChildFolderCount>0</t:ChildFolderCount>
                          <t:UnreadCount>0</t:UnreadCount>
                        </t:Folder>
                      </m:Folders>
                    </m:CreateFolderPathResponseMessage>
                    <m:CreateFolderPathResponseMessage ResponseClass="Success">
                     <m:ResponseCode>NoError</m:ResponseCode>
                     <m:Folders>
                        <t:Folder>
                          <t:FolderId 
           Id="AAMkADEzOTExYjJkLTYxZDAtNDgxOC04YzQyLTU0OGY1Yzc3ZGY0MwAuAAAAAADhS2QUsLGoTbY+lhGktZkcAQCYn
           YF59gJhQaoeGgGqm4QrAABqxisZAAA=" ChangeKey="AQAAABYAAACYnYF59gJhQaoeGgGqm4QrAABq6Wxl"/>
                          <t:DisplayName>MyThirdLevelFolder</t:DisplayName>
                          <t:TotalCount>0</t:TotalCount>
                          <t:ChildFolderCount>0</t:ChildFolderCount>
                          <t:UnreadCount>0</t:UnreadCount>
                       \langle/t:Folder>
                      </m:Folders>
                    </m:CreateFolderPathResponseMessage>
                  </m:ResponseMessages>
                </m:CreateFolderPathResponse>
              </s:Body>
           </s:Envelope>
Preliminary
```
*[MS-OXWSARCH] — v20131118 Archiving Web Service Protocol* 

 *Copyright © 2013 Microsoft Corporation.* 

# <span id="page-23-0"></span>**5 Security**

# <span id="page-23-1"></span>**5.1 Security Considerations for Implementers**

<span id="page-23-3"></span><span id="page-23-2"></span>None.

# **5.2 Index of Security Parameters**  Press, December Preminters

<span id="page-23-4"></span>None.

*[MS-OXWSARCH] — v20131118 Archiving Web Service Protocol* 

 *Copyright © 2013 Microsoft Corporation.* 

 *Release: November 18, 2013* 

# <span id="page-24-0"></span>**6 Appendix A: Full WSDL**

<span id="page-24-1"></span>For ease of implementation, the full WSDL is provided in this appendix.

```
<?xml version="1.0"?>
           <wsdl:definitions xmlns:m="http://schemas.microsoft.com/exchange/services/2006/messages" 
           xmlns:soap="http://schemas.xmlsoap.org/wsdl/soap/" 
           xmlns:t="http://schemas.microsoft.com/exchange/services/2006/types" 
           targetNamespace="http://schemas.microsoft.com/exchange/services/2006/messages" 
           xmlns:wsdl="http://schemas.xmlsoap.org/wsdl/">
              <wsdl:types>
                <xs:schema elementFormDefault="qualified" 
           targetNamespace="http://schemas.microsoft.com/exchange/services/2006/messages" 
           version="Exchange2013" id="messages" xmlns:xs="http://www.w3.org/2001/XMLSchema">
                  <xs:include schemaLocation="MS-OXWSARCH-messages.xsd"/>
                </xs:schema>
              </wsdl:types>
              <wsdl:portType name="ExchangeServicePortType">
                <wsdl:operation name="ArchiveItem">
                  <wsdl:input message="m:ArchiveItemSoapIn"/>
                  <wsdl:output message="m:ArchiveItemSoapOut"/>
                </wsdl:operation>
                <wsdl:operation name="CreateFolderPath">
                  <wsdl:input message="m:CreateFolderPathSoapIn"/>
                  <wsdl:output message="m:CreateFolderPathSoapOut"/>
                </wsdl:operation>
              </wsdl:portType>
              <wsdl:binding name="ExchangeServiceBinding" type="m:ExchangeServicePortType">
                <wsdl:documentation>
                  <wsi:Claim conformsTo="http://ws-i.org/profiles/basic/1.0" xmlns:wsi="http://ws-
           i.org/schemas/conformanceClaim/"/>
                </wsdl:documentation>
                <soap:binding transport="http://schemas.xmlsoap.org/soap/http"/>
                <wsdl:operation name="ArchiveItem">
                  <soap:operation 
           soapAction="http://schemas.microsoft.com/exchange/services/2006/messages/ArchiveItem"/>
                  <wsdl:input>
                    <soap:header message="m:ArchiveItemSoapIn" part="Impersonation" use="literal"/>
                    <soap:header message="m:ArchiveItemSoapIn" part="MailboxCulture" use="literal"/>
                    <soap:header message="m:ArchiveItemSoapIn" part="RequestVersion" use="literal"/>
                    <soap:body use="literal" parts="request"/>
                  </wsdl:input>
                  <wsdl:output>
                    <soap:body use="literal" parts="ArchiveItemResult"/>
                    <soap:header message="m:ArchiveItemSoapOut" part="ServerVersion" use="literal"/>
                  </wsdl:output>
                </wsdl:operation>
                <wsdl:operation name="CreateFolderPath">
                  <soap:operation 
           soapAction="http://schemas.microsoft.com/exchange/services/2006/messages/CreateFolderPath"/>
                  <wsdl:input>
                    <soap:header message="m:CreateFolderPathSoapIn" part="Impersonation" use="literal"/>
            <soap:header message="m:CreateFolderPathSoapIn" part="MailboxCulture" use="literal"/>
            <soap:header message="m:CreateFolderPathSoapIn" part="RequestVersion" use="literal"/>
                    <soap:header message="m:CreateFolderPathSoapIn" part="TimeZoneContext" 
           use="literal"/>
                    <soap:body use="literal" parts="request"/>
                  </wsdl:input>
Preliminary
                  <wsdl:output>
```
*[MS-OXWSARCH] — v20131118 Archiving Web Service Protocol* 

 *Copyright © 2013 Microsoft Corporation.* 

```
 <soap:body use="literal" parts="CreateFolderPathResult"/>
                   <soap:header message="m:CreateFolderPathSoapOut" part="ServerVersion" use="literal"/>
                 </wsdl:output>
               </wsdl:operation>
              </wsdl:binding>
             <wsdl:message name="ArchiveItemSoapIn">
               <wsdl:part name="request" element="m:ArchiveItem"/>
               <wsdl:part name="Impersonation" element="t:ExchangeImpersonation"/>
               <wsdl:part name="MailboxCulture" element="t:MailboxCulture"/>
               <wsdl:part name="RequestVersion" element="t:RequestServerVersion"/>
              </wsdl:message>
             <wsdl:message name="ArchiveItemSoapOut">
               <wsdl:part name="ArchiveItemResult" element="m:ArchiveItemResponse"/>
               <wsdl:part name="ServerVersion" element="t:ServerVersionInfo"/>
              </wsdl:message>
             <wsdl:message name="CreateFolderPathSoapIn">
               <wsdl:part name="request" element="m:CreateFolderPath"/>
               <wsdl:part name="Impersonation" element="t:ExchangeImpersonation"/>
               <wsdl:part name="MailboxCulture" element="t:MailboxCulture"/>
               <wsdl:part name="RequestVersion" element="t:RequestServerVersion"/>
               <wsdl:part name="TimeZoneContext" element="t:TimeZoneContext"/>
             </wsdl:message>
             <wsdl:message name="CreateFolderPathSoapOut">
               <wsdl:part name="CreateFolderPathResult" element="m:CreateFolderPathResponse"/>
               <wsdl:part name="ServerVersion" element="t:ServerVersionInfo"/>
              </wsdl:message>
          </wsdl:definitions>
Presidently in the contract of
```

```
[MS-OXWSARCH] — v20131118 
 Archiving Web Service Protocol
```
 *Copyright © 2013 Microsoft Corporation.* 

 *Release: November 18, 2013* 

# <span id="page-26-0"></span>**7 Appendix B: Full XML Schema**

<span id="page-26-1"></span>This section contains the contents of the MS-OXWSARCH-messages.xsd file and information about additional files that this schema file requires to operate correctly.

MS-OXWSARCH-messages.xsd includes the files listed in the following table. For the schema file to operate correctly, these files have to be present in the folder that contains the WSDL and messages schema file for this protocol.

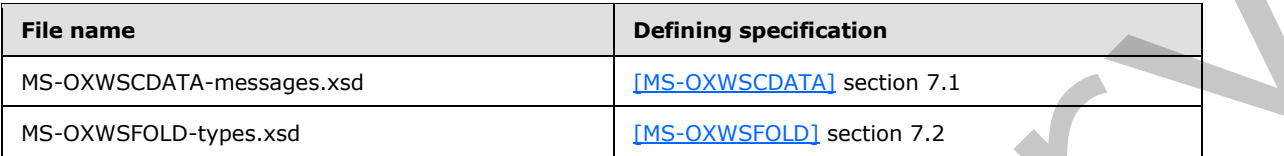

For ease of implementation, the following is the full XML schema for this protocol.

```
<?xml version="1.0"?>
            <xs:schema xmlns:m="http://schemas.microsoft.com/exchange/services/2006/messages" 
            xmlns:t="http://schemas.microsoft.com/exchange/services/2006/types" 
            elementFormDefault="qualified" 
            targetNamespace="http://schemas.microsoft.com/exchange/services/2006/messages" 
            version="Exchange2013" id="messages" xmlns:xs="http://www.w3.org/2001/XMLSchema">
               <xs:include schemaLocation="MS-OXWSCDATA-messages.xsd"/>
               <xs:import schemaLocation="MS-OXWSFOLD-types.xsd" 
            namespace="http://schemas.microsoft.com/exchange/services/2006/types"/>
               <xs:complexType name="ArchiveItemType">
                 <xs:complexContent mixed="false">
                   <xs:extension base="m:BaseRequestType">
                      <xs:sequence>
                        <xs:element name="ArchiveSourceFolderId" type="t:TargetFolderIdType"/>
                        <xs:element name="ItemIds" type="t:NonEmptyArrayOfBaseItemIdsType"/>
                      </xs:sequence>
                   </xs:extension>
                 </xs:complexContent>
               </xs:complexType>
               <xs:element name="ArchiveItem" type="m:ArchiveItemType"/>
               <xs:complexType name="ArchiveItemResponseType">
                 <xs:complexContent mixed="false">
                   <xs:extension base="m:BaseResponseMessageType"/>
                 </xs:complexContent>
               </xs:complexType>
               <xs:element name="ArchiveItemResponse" type="m:ArchiveItemResponseType"/>
               <xs:complexType name="CreateFolderPathType">
                 <xs:complexContent mixed="false">
                   <xs:extension base="m:BaseRequestType">
                      <xs:sequence>
                        <xs:element name="ParentFolderId" type="t:TargetFolderIdType"/>
                        <xs:element name="RelativeFolderPath" type="t:NonEmptyArrayOfFoldersType"/>
                      </xs:sequence>
                   </xs:extension>
                 </xs:complexContent>
               </xs:complexType>
               <xs:element name="CreateFolderPath" type="m:CreateFolderPathType"/>
               <xs:complexType name="CreateFolderPathResponseType">
                  <xs:complexContent mixed="false">
specific corresponds to the linear control in the fulfic that contribute the WSDI, and measures<br>
PRE exame the specific terms and and the specific terms and and the control in the specific terms of the specific terms of 
                   <xs:extension base="m:BaseResponseMessageType"/>
```
*[MS-OXWSARCH] — v20131118 Archiving Web Service Protocol* 

 *Copyright © 2013 Microsoft Corporation.* 

 </xs:complexContent> </xs:complexType> <xs:element name="CreateFolderPathResponse" type="m:CreateFolderPathResponseType"/> </xs:schema>

Preliminary R

*[MS-OXWSARCH] — v20131118 Archiving Web Service Protocol* 

 *Copyright © 2013 Microsoft Corporation.* 

 *Release: November 18, 2013* 

# <span id="page-28-0"></span>**8 Appendix C: Product Behavior**

<span id="page-28-1"></span>The information in this specification is applicable to the following Microsoft products or supplemental software. References to product versions include released service packs:

- **Microsoft Exchange Server 2013**
- Microsoft Outlook 2013

Exceptions, if any, are noted below. If a service pack or Quick Fix Engineering (QFE) number appears with the product version, behavior changed in that service pack or QFE. The new behavior also applies to subsequent service packs of the product unless otherwise specified. If a product edition appears with the product version, behavior is different in that product edition.

Unless otherwise specified, any statement of optional behavior in this specification that is prescribed using the terms SHOULD or SHOULD NOT implies product behavior in accordance with the SHOULD or SHOULD NOT prescription. Unless otherwise specified, the term MAY implies that the product does not follow the prescription. Microsoft Outlook 2013<br>
Exception is dance a below if a service pack or Quick Fix Employees pack or Call the movies packing<br>
appears with the predict version, belowed changes in the service pack or OE. The new option<br>
addi

*[MS-OXWSARCH] — v20131118 Archiving Web Service Protocol* 

 *Copyright © 2013 Microsoft Corporation.* 

 *Release: November 18, 2013* 

# <span id="page-29-0"></span>**9 Change Tracking**

<span id="page-29-1"></span>No table of changes is available. The document is either new or has had no changes since its last release.

Preliminary R

*[MS-OXWSARCH] — v20131118 Archiving Web Service Protocol* 

 *Copyright © 2013 Microsoft Corporation.* 

 *Release: November 18, 2013* 

# <span id="page-30-0"></span>**10 Index**

#### **A**

Abstract data model [server](#page-10-8) 11 [Applicability](#page-6-4) 7 Archiving an item example 21 Attribute groups 10 Attributes 10

# **C**

Capability negotiation 8 Change tracking 30 Client overview 11 Complex types 10 Creating a folder path example 22

#### **D**

Data model - abstract server 11

#### **E**

Events local - server 20 timer - server 20 Examples archiving an item 21 creating a folder path 22 ExchangeServicePortType port type 11

#### **F**

Fields - vendor-extensible 8 Full WSDL 25 Full XML Schema 27

#### **G**

Glossary 5 Groups 10

#### **I**

Implementer - security considerations 24 Index of security parameters 24 Informative references 6 Initialization server 11 Introduction 5

## **L**

Local events server 20

#### **M**

Message processing [server](#page-10-12) 11 Messages [attribute groups](#page-9-5) 10 [attributes](#page-9-6) 10 [complex types](#page-9-7) 10 elements 9 enumerated 9 groups 10 namespaces 9 overview 9 simple types 10 syntax 9 transport 9

#### **N**

Namespaces 9 Normative references 5

# **O**

**Operations** ArchiveItem 11 CreateFolderPath 15 Overview (synopsis) 7

# **P**

Parameters - security index 24 Port type ExchangeServicePortType 11 Preconditions 7 Prerequisites 7 Product behavior 29 Protocol Details overview 11

#### **R**

References 5 informative 6 normative 5 Relationship to other protocols 7

#### **S**

**Security** implementer considerations 24 parameter index 24 Sequencing rules server 11 Server abstract data model 11 ArchiveItem operation 11 CreateFolderPath operation 15 ExchangeServicePortType 11 initialization 11 Antonio and the specifical st[r](#page-5-1)ess [a](#page-4-6)nd the specifical stress and the specifical stress and the specifical stress and the specifical stress and the specifical stress and the specifical stress and the specifical stress and t local events 20

*[MS-OXWSARCH] — v20131118 Archiving Web Service Protocol* 

 *Copyright © 2013 Microsoft Corporation.* 

[message processing](#page-10-12) 11 [overview](#page-10-9) 11 [sequencing rules](#page-10-12) 11 [timer events](#page-19-3) 20 [timers](#page-10-13) 11 [Simple types](#page-9-9) 10 [Standards assignments](#page-7-5) 8 **Syntax** messages - overview 9

#### **T**

Timer events server 20 Timers server 11 Tracking changes 30 Transport 9 Types complex<sub>10</sub> simple 10 Preliminary 21

#### **V**

Vendor-extensible fields 8 Versioning 8

#### **W**

WSDL 25

#### **X**

XML Schema 27

*[MS-OXWSARCH] — v20131118 Archiving Web Service Protocol* 

 *Copyright © 2013 Microsoft Corporation.* 

 *Release: November 18, 2013*